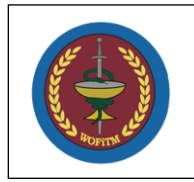

# **WOJSKOWY OŚRODEK FARMACJI I TECHNIKI MEDYCZNEJ**

 "ZATWIERDZAM" KOMENDANT WOFiTM

 /-/ płk Waldemar PAWELEC 08.06.2021 r.

# **SPECYFIKACJA WARUNKÓW ZAMÓWIENIA**

dla przetargu w trybie podstawowym

na wykonanie zamówienia publicznego o wartości zamówienia powyżej kwot określonych

### w przepisach wydanych na podstawie

ustawy z dnia 11 września 2019 r. (Dz.U. 2019 r. poz. 2019 ze zm.)

pt.

## **"DOSTAWA ZESTAWU TRAUMOWEGO" Oznaczenie sprawy: WOFiTM/24/2021/PN**

Niniejsza Specyfikacja Warunków Zamówienia (SWZ) **jest utworem i podlega ochronie prawno-autorskiej** w rozumieniu przepisów ustawy z dnia 4 lutego 1994 roku o prawie autorskim i prawach pokrewnych (tj. z 2019 r. poz. 1231 ze zm.)

Celestynów 2021 rok

### **DEFINICJE**

- 1. Ilekroć w niniejszym dokumencie użyte jest pojęcie:
	- a) **WOFiTM** należy przez to rozumieć Wojskowy Ośrodek Farmacji i Techniki Medycznej w Celestynowie (Zamawiający).
	- b) **"ustawa Pzp"** należy przez to rozumieć ustawę z dnia 11 września 2019 r. Prawo zamówień publicznych (tekst jedn. Dz. U. z 2019 r. poz. 2019 ze zm.).
	- c) **"SWZ"** należy przez to rozumieć niniejszą Specyfikację Warunków Zamówienia.
	- d) **Strona internetowa Zamawiającego**  należy przez to rozumieć oficjalną stronę internetową Wojskowego Ośrodka Farmacji i Techniki Medycznej w Celestynowie. Strona znajdującą się pod adresem: [www.wofitm.wp.mil.pl](http://www.wofitm.wp.mil.pl/)
	- e) **Platforma przetargowa**  należy przez to rozumieć oficjalne informatyczne narzędzie za pomocą, którego WOFiTM przeprowadza postępowania o udzielenie zamówienia publicznego. Na platformie są publikowane wszelkie ogłoszenia oraz zamieszczane dokumenty w związku z prowadzonymi postępowaniami o udzielenie zamówienia publicznego. Platforma znajduje się pod adresem: [platformazakupowa.pl](https://platformazakupowa.pl/) pod adresem:<https://platformazakupowa.pl/pn/wofitm>
	- f) **Email**  należy przez to rozumieć oficjalny adres poczty elektronicznej WOFiTM (email: [wofitm@ron.mil.pl\)](mailto:wofitm@ron.mil.pl)
	- g) **Regulamin korzystania z platformy**  należy przez to rozumieć regulamin opracowany przez dostawcę platformy przetargowej. Jest dostępny na stronach platformy pod adresem: [platformazakupowa.pl](https://platformazakupowa.pl/) w zakładce "Regulamin" oraz uznaje go za wiążący.
	- h) **Zadanie**  należy przez to rozumieć część zamówienia w rozumieniu ustawy Pzp.
	- i) **Kwalifikowany podpis elektroniczny** należy przez to rozumieć szczególną formę podpisu zaawansowanego, która spełnia szczególne wymagania techniczne i organizacyjne. W praktyce oznacza to konieczność korzystania z certyfikatu kwalifikowanego wystawionego przez kwalifikowany urząd certyfikacji oraz klucz prywatny przechowywany na karcie kryptograficznej.
	- j) **Plik danych**, **plik komputerowy**, zwykle krótko **plik** należy przez to rozumieć uporządkowany zbiór danych o skończonej długości, posiadający szereg atrybutów i stanowiący dla użytkownika systemu operacyjnego całość. Nazwa pliku nie jest jego częścią, lecz jest przechowywana w systemie plików.
	- k) **Instrukcje**  należy przez to rozumieć dokumenty dedykowane dla Wykonawców stanowiące skrócone (pomocnicze) instrukcje obsługi podstawowych modułów platformy.

Dokumenty znajdują się pod adresem: [https://platformazakupowa.pl/strona/45](https://platformazakupowa.pl/strona/45-instrukcje) instrukcie

2. **WOFiTM/24/2021/PN -** znak postępowania, którego dotyczy niniejszy dokument. Wskazane jest, aby Wykonawcy we wszelkich kontaktach z Zamawiającym powoływali się na ten znak.

## **ROZDZIAŁ I INFORMACJA O ZAMAWIAJĄCYM**

### Zamawiający: **Wojskowy Ośrodek Farmacji i Techniki Medycznej w Celestynowie**

ul. Wojska Polskiego 57, 05-430 Celestynów

Strona internetowa Zamawiającego: wofitm.wp.mil.pl

Adres platformy przetargowej: https://platformazakupowa.pl/pn/wofitm

### E-mail: **wofitm@ron.mil.pl**

Telefon: 261 891 218

Godziny pracy Zamawiającego - od poniedziałku do piątku: 7:00 - 15:00

Wykonawca zobowiązany jest do zapoznania się z dokumentami regulującymi działanie platformy określone w Rozdziale XII SWZ.

### **ROZDZIAŁ II INFORMACJE OGÓLNE**

- 1. Postępowanie o udzielenie zamówienia prowadzone jest w trybie podstawowym na podstawie przepisów ustawy Prawo zamówień publicznych z dnia 11 września 2019 r. (Dz.U. poz. 2019 ze zm.), zwanej dalej ustawą Pzp.
- 2. Postępowanie jest prowadzone w języku polskim.
- 3. Postępowanie o udzielenie zamówienia publicznego prowadzone jest w trybie podstawowym, na podstawie art. 275 pkt 2 ustawy Pzp, co oznacza, że Zamawiający przewiduje wybór oferty najkorzystniejszej z możliwością prowadzenia negocjacji.
- 4. W postępowaniu o udzielenie zamówienia **komunikacja między Zamawiającym a Wykonawcami odbywa się przy użyciu platformy przetargowej** znajdującej się pod adresem<https://platformazakupowa.pl/pn/wofitm>
- 5. Dostęp do platformy dla Wykonawców jest bezpłatny.
- 6. Wsparcie techniczne dla Wykonawców można uzyskać zgodnie z poniższymi danymi kontaktowymi:

### **Centrum Wsparcia Klienta**

#### **platformazakupowa.pl**

tel. 22 101-02-02,

### email: cwk@platformazakupowa.pl.

- 7. Postępowanie prowadzone jest w języku polskim.
- 8. Zamawiający nie dopuszcza składania ofert wariantowych.
- 9. Zamawiający nie zamierza zawrzeć umowy ramowej.
- 10. Zamawiający nie przewiduje wyboru najkorzystniejszej oferty z zastosowaniem aukcji elektronicznej.
- 11. Wykonawca może powierzyć wykonanie części zamówienia podwykonawcy.
- 12. Zgodnie z art. 310 ustawy Pzp Zamawiający przewiduje możliwość unieważnienia przedmiotowego postępowania, jeżeli środki publiczne, które Zamawiający zamierzał przeznaczyć na sfinansowanie całości lub części zamówienia, nie zostały mu przyznane.

#### **ROZDZIAŁ III**

### **PRZEDMIOT ZAMÓWIENIA, TERMIN I MIEJSCE WYKONANIA ZAMÓWIENIA**

- 1. Przedmiotem zamówienia jest dostawa zestawu traumowego.
- 2. Szczegółowy opis przedmiotu zamówienia (dalej SOPZ) zawarty jest w załączniku nr 8 oraz 8.1 do SWZ.
- 3. Kody CPV:33100000-1.
- 4. Przedmiot zamówienia należy dostarczyć (zgodnie z wymaganiami określonymi w załączniku nr 8 – opis przedmiotu zamówienia, pkt. 6) do Wojskowego Centrum Kształcenia Medycznego w Łodzi, ul. 6 sierpnia 92, 90-646 Łódź w terminie **60 dni**  kalendarzowych od dnia podpisania umowy nie później niż do 30.10.20211 r. w zależności od tego, który z ww. terminów upłynie wcześniej.

## **ROZDZIAŁ IV WIZJA LOKALNA**

Podmioty zainteresowane udziałem w postępowaniu przetargowym są zobowiązane do uczestnictwa w **dniu 17.06.2021 roku** wizji lokalnej obiektu objętego zamówieniem, celem poznania jego specyfiki.

Przedmiotem wizji lokalnej będzie możliwość oględzin pomieszczeń w których przedmiot zamówienia będzie montowany/instalowany.

Wizja lokalna z zainteresowanymi podmiotami odbędzie się w Wojskowym Centrum Kształcenia Medycznego w Łodzi, ul. 1-go maja 90, 90-646 Łódź (budynek nr 35).

Osoby zainteresowane udziałem w wizji (poza posiadającymi przepustki stałe) powinny zgłosić się do Biura przepustek pół godziny przed wizją lokalną w celu pobrania przepustek jednorazowych. Ze względu na ogłoszenie stanu epidemicznego Zamawiający wymaga w trakcie wizji stosowania masek i rękawiczek ochronnych. W wizji lokalnej dopuszcza się udział maksymalnie dwóch przedstawicieli każdego oferenta. W celu przeprowadzenia wizji lokalnej należy przesłać, najpóźniej jeden dzień roboczy przed wizją lokalną, na adresy e-mail: wckmed@ron.mil.pl; [mo.matysiak@ron.mil.pl](mailto:mo.matysiak@ron.mil.pl) zgłoszenie w formie elektronicznej (nazwa firmy oraz dane osób mający uczestniczyć w wizji).

SIWZ: Zamawiający informuje, że na terenie Wojskowego Centrum Kształcenia Medycznego w Łodzi, obowiązuje całkowity zakaz wykonywania fotografii, szkiców, filmów i rysunków obiektów bez udzielonego zezwolenia na wyżej wymienione czynności.

### **UWAGA:**

### **Zamawiający zgodnie z art. 226 ust. 1 pkt 18 - odrzuci ofertę Wykonawcy złożoną bez odbycia wizji lokalnej.**

Informacje dodatkowe:

Dodatkowych informacji technicznych, dotyczących przedmiotu zamówienia oraz wizji lokalnej udziela w dni robocze w godz. 8:00-14:00 Pan Wojciech KUĆMIERCZYK, kontakt: e-mail: wckmed@ron.mil.pl, kom. 607 985 331.

## **ROZDZIAŁ V OFERTY CZĘŚCIOWE**

- 1. Zamawiający nie dopuszcza składania ofert częściowych.
- 2. Powody braku podziału na części: zamówienie obejmuje dostawę/wyposażenie pomieszczeń w kompatybilne oprogramowanie służące do treningu medycznego. Skoordynowanie działań różnych wykonawców realizujących poszczególne części zamówienia mogłaby poważnie zagrozić właściwemu wykonaniu zamówienia.
- 3. Wykonawca może złożyć tylko jedną ofertę w ramach danej części zamówienia.

### **ROZDZIAŁ VI KWALIFIKACJA PODMIOTOWA WYKONAWCÓW**

- 1. O udzielenie zamówienia mogą ubiegać się wykonawcy, którzy nie podlegają wykluczeniu z postępowania oraz spełniają warunki udziału w postępowaniu.
- 2. Wykluczeniu z postępowania podlega wykonawca, wobec którego zachodzą okoliczności określone w art. 108 ust. 1 ustawy Pzp oraz art. 109 ust. 1 pkt 1, 4 ustawy Pzp.
- 3. Zamawiający stosuje warunki udziału w postępowaniu:
	- 1) **zdolność do występowania w obrocie gospodarczym**: Wykonawca prowadzący działalność gospodarczą powinien być wpisany do działalności gospodarczej prowadzonego w kraju, w którym wykonawca ma siedzibę.
	- 2) **sytuacji ekonomicznej i finansowej**:

Zamawiający nie stawia warunku.

3) **zdolności technicznej lub zawodowej**; Wykonawca wykaże, że w okresie ostatnich 5 lat przed terminem składania ofert (a jeśli okres prowadzenia działalności jest krótszy to w tym okresie) wykonał co najmniej 2 dostawy systemu do prowadzenia symulacji medycznej dla treningu medycznego, polegające na instalacji dostarczonego sprzętu wchodzącego w skład systemu oraz konfiguracji dostarczonego oprogramowania stanowiącego skład systemu.

#### 4) **uprawnienia niezbędne do wykonania zamówienia:**

Zamawiający nie stawia warunku.

### **ROZDZIAŁ VII**

### **WYKONAWCY WYSTĘPUJĄCY WSPÓLNIE (KONSORCJUM)**

- 1. Wykonawcy mogą wspólnie ubiegać się o udzielenie zamówienia.
- 2. Wykonawcy występujący wspólnie ustanawiają pełnomocnika do reprezentowania ich w postępowaniu o udzielenie zamówienia albo reprezentowania ich w postępowaniu i zawarcia umowy w sprawie zamówienia publicznego.
- 3. Wszelka korespondencja prowadzona będzie wyłącznie z pełnomocnikiem. Pełnomocnictwo winno być dołączone do oferty.
- 4. Każdy z wykonawców występujących wspólnie nie może podlegać wykluczeniu z postępowania. Spełnienie warunków udziału w postępowaniu w stosunku do wykonawców występujących wspólnie będzie oceniane łącznie.
- 5. W przypadku wspólnego ubiegania się o zamówienie przez wykonawców, oświadczenie o spełnieniu warunków i braku podstaw do wykluczenia oraz podmiotowe środki dowodowe składa każdy z wykonawców wspólnie ubiegających się o zamówienie. Dokumenty te powinny potwierdzać brak podstaw wykluczenia oraz spełnianie warunków udziału w postępowaniu w zakresie, w którym każdy z wykonawców wykazuje spełnianie warunków udziału w postępowaniu oraz brak podstaw wykluczenia.
- 6. W przypadku, gdy najwyżej zostanie oceniona oferta złożona przez wykonawców występujących wspólnie, a także gdy Zamawiający skorzysta z uprawnienia, o którym mowa w art. 274 ust 2 ustawy Pzp, każdy z wykonawców przedstawia podmiotowe środki dowodowe służące potwierdzeniu braku podstaw do wykluczenia. Pozostałe podmiotowe środki dowodowe mogą być złożone wspólnie.
- 7. Wykonawcy, którzy złożyli ofertę wspólną odpowiadają solidarnie za realizację zamówienia.

### **ROZDZIAŁ VIII UDOSTĘPNIENIE ZASOBÓW**

- 1. Wykonawca może w celu potwierdzenia spełniania warunków udziału w postępowaniu, w stosownych sytuacjach oraz w odniesieniu do konkretnego zamówienia, lub jego części, polegać na zdolnościach technicznych lub zawodowych lub sytuacji ekonomicznej lub finansowej podmiotów udostępniających zasoby, niezależnie od charakteru prawnego łączących go z nimi stosunków prawnych.
- 2. W odniesieniu do warunków dotyczących doświadczenia, wykonawcy mogą polegać na zdolnościach podmiotów udostępniających zasoby, jeśli podmioty te wykonają świadczenie do realizacji którego te zdolności są wymagane.
- 3. Wykonawca polegający na udostępnianych zasobach przedstawi wraz z ofertą zobowiązanie podmiotu udostępniającego zasoby potwierdzające, że stosunek łączący wykonawcę z podmiotami udostępniającymi zasoby gwarantuje rzeczywisty dostęp do tych zasobów.
- 4. W przypadku, gdy najwyżej zostanie oceniona oferta złożona przez wykonawcę polegającego na zasobach podmiotu udostępniającego, a także gdy Zamawiający skorzysta z uprawnienia, o którym mowa w art. 274 ust 2 ustawy Pzp, wykonawca obowiązany jest do przedstawienia podmiotowych środków dowodowych służących potwierdzeniu braku podstaw do wykluczenia podmiotu udostępniającego.

## **ROZDZIAŁ IX PRZEDMIOTOWE ŚRODKI DOWODOWE**

Na podstawie art. 106 ust. 1 ustawy Pzp w celu potwierdzenia, że oferowane dostawy spełniają określone przez Zamawiającego wymagania, cechy, Zamawiający wymaga złożenia wraz z ofertą następujących przedmiotowych środków dowodowych:

- 1) Autoryzacji producenta i wykaz punktów serwisowych;
- 2) Licencji;
- 3) Oprogramowania licencyjnego;
- 4) Instrukcji użytkownika i administratora (w formie elektronicznej);
- 5) Materiałów informacyjnych na temat przedmiotu oferty: prospekty, broszury, dane techniczne w języku polskim.
- 1. Wykonawca składa wraz z ofertą:
	- 1) oświadczenie o którym mowa w art. 273 ustawy Pzp, o braku podstaw do wykluczenia i spełnieniu warunków udziału w postępowaniu. Wzór oświadczenia stanowi załącznik nr 5
	- 2) jeżeli wykonawca polega na zdolnościach technicznych lub zawodowych podmiotów udostępniających zasoby na zasadach określonych w art. 118 ustawy Pzp:
		- a) w odniesieniu do tych podmiotów oświadczenie takiego podmiotu o braku podstaw do wykluczenia i spełnianiu warunków udziału w postępowaniu. Wzór oświadczenia stanowi załącznik nr 5;
		- b) zobowiązanie podmiotu udostępniającego zasoby wykonawcy do oddania tych zasobów do dyspozycji – jeżeli Wykonawca w celu potwierdzenia spełniania warunków udziału w postępowaniu polega na zdolnościach innych podmiotów, z którego będzie wynikać:
			- (i) zakres dostępnych wykonawcy zasobów podmiotu udostępniającego zasoby;
			- (ii) sposób i okres udostępnienia wykonawcy i wykorzystania przez niego zasobów podmiotu udostępniającego te zasoby przy wykonywaniu zamówienia;
- 2. Podmiotowe środki dowodowe, jakie zobowiązany będzie złożyć wykonawca, którego oferta zostanie najwyżej oceniona, lub wykonawcy, których Zamawiający wezwie do złożenia wszystkich lub niektórych podmiotowych środków dowodowych w przypadkach, o których mowa w art. 274 ust. 2 ustawy Pzp **w celu potwierdzenia spełnienia warunków udziału w postępowaniu**:
	- 1) wykazu wykonanych dostaw, w okresie ostatnich 5 lat, a jeżeli okres prowadzenia działalności jest krótszy – w tym okresie, wraz z podaniem ich wartości, przedmiotu, dat wykonania i podmiotów, na rzecz których dostawy zostały wykonane, oraz załączeniem dowodów określających czy te dostawy zostały wykonane. Dowodami są referencje bądź inne dokumenty sporządzone przez podmiot, na rzecz którego dostawy zostały wykonane. Jeżeli z uzasadnionej przyczyny o obiektywnym charakterze wykonawca nie jest w stanie uzyskać tych dokumentów – oświadczenie wykonawcy. Wzór wykazu stanowi załącznik nr 4.
- 3. Podmiotowe środki dowodowe, jakie zobowiązany będzie złożyć wykonawca, którego oferta zostanie najwyżej oceniona, lub wykonawcy, których Zamawiający wezwie do złożenia wszystkich lub niektórych podmiotowych środków dowodowych w przypadkach,

o których mowa w art. 274 ust. 2 ustawy Pzp **w celu potwierdzenia braku podstaw do wykluczenia**:

- 1) informacja z Krajowego Rejestru Karnego w zakresie:
	- a) art. 108 ust. 1 pkt 1 i 2 ustawy Pzp art. 109 ust. 1 pkt 1, 4 ustawy Pzp.
	- b) art. 108 ust. 1 pkt 4 ustawy,

- sporządzona nie wcześniej niż 6 miesięcy przed jej złożeniem

- 2) oświadczenie wykonawcy, w zakresie art. 108 ust. 1 pkt 5 ustawy, o braku przynależności do tej samej grupy kapitałowej w rozumieniu ustawy z dnia 16 lutego 2007 r. o ochronie konkurencji i konsumentów (Dz. U. z 2020 r. poz. 1076 i 1086), z innym wykonawcą, który złożył odrębną ofertę, ofertę częściową albo oświadczenia o przynależności do tej samej grupy kapitałowej wraz z dokumentami lub informacjami potwierdzającymi przygotowanie oferty, oferty częściowej niezależnie od innego wykonawcy należącego do tej samej grupy kapitałowej. Wzór oświadczenia stanowi załącznik nr 3;
- 3) zaświadczenie właściwego naczelnika urzędu skarbowego potwierdzającego, że wykonawca nie zalega z opłacaniem podatków i opłat, w zakresie art. 109 ust. 1 pkt 1 ustawy, wystawionego nie wcześniej niż 3 miesiące przed jego złożeniem; W przypadku zalegania z opłacaniem podatków lub opłat - dokumentów potwierdzających, że odpowiednio przed upływem terminu składania ofert wykonawca dokonał płatności należnych podatków lub opłat wraz z odsetkami lub grzywnami lub zawarł wiążące porozumienie w sprawie spłat tych należności;
- 4) zaświadczenia albo innego dokumentu właściwej terenowej jednostki organizacyjnej Zakładu Ubezpieczeń Społecznych lub właściwego oddziału regionalnego lub właściwej placówki terenowej Kasy Rolniczego Ubezpieczenia Społecznego potwierdzającego, że wykonawca nie zalega z opłacaniem składek na ubezpieczenia społeczne i zdrowotne, w zakresie art. 109 ust. 1 pkt 1 ustawy, wystawionego nie wcześniej niż 3 miesiące przed jego złożeniem, a w przypadku zalegania z opłacaniem składek na ubezpieczenia społeczne lub zdrowotne - dokumentów potwierdzających, że odpowiednio przed upływem terminu składania ofert wykonawca dokonał płatności należnych składek na ubezpieczenia społeczne lub zdrowotne wraz odsetkami lub grzywnami lub zawarł wiążące porozumienie w sprawie spłat tych należności,
- 5) odpis lub informacja z Krajowego Rejestru Sądowego lub z Centralnej Ewidencji i Informacji o Działalności Gospodarczej, sporządzonych nie wcześniej niż 3 miesiące przed jej złożeniem, jeżeli odrębne przepisy wymagają wpisu do rejestru lub ewidencji; W przypadku gdy odpis jest dostępny bezpłatnie w publicznej bazie danych zamawiający nie wymaga złożenia odpisu.
- 6) oświadczenia wykonawcy o aktualności informacji zawartych w oświadczeniu, o którym mowa w art. 273 ustawy Pzp, w zakresie podstaw wykluczenia z postępowania wskazanych przez zamawiającego, o których mowa w art. 108 ust. 1 pkt 3, art. 108 ust. 1 pkt 4 , dotyczących orzeczenia zakazu ubiegania się o zamówienie publiczne tytułem środka zapobiegawczego, art. 108 ust. 1 pkt 5, dotyczących zawarcia z innymi wykonawcami porozumienia mającego na celu zakłócenie konkurencji, art. 108 ust. 1 pkt 6, art. 109 ust. 1 pkt 1, odnośnie do naruszenia obowiązków dotyczących płatności podatków i opłat lokalnych, o których mowa w ustawie z dnia 12 stycznia 1991 r. o podatkach i opłatach lokalnych (Dz. U. z 2019 r. poz. 1170), art. 109 ust. 1 pkt 1 i 4;
- 4. Jeżeli wykonawca ma siedzibę lub miejsce zamieszkania poza granicami Rzeczypospolitej Polskiej, zamiast:
	- 1) informacji z Krajowego Rejestru Karnego składa informację z odpowiedniego rejestru, takiego jak rejestr sądowy, albo, w przypadku braku takiego rejestru, inny równoważny dokument wydany przez właściwy organ sądowy lub administracyjny kraju, w którym wykonawca ma siedzibę lub miejsce zamieszkania,
	- 2) dokumentów, o których mowa w ust. 3 pkt 3, 4 i 5 składa dokument lub dokumenty wystawione w kraju, w którym wykonawca ma siedzibę lub miejsce zamieszkania, potwierdzające odpowiednio, że:
		- a) nie naruszył obowiązków dotyczących płatności podatków, opłat, lub składek na ubezpieczenie społeczne lub zdrowotne,
		- b) nie otwarto jego likwidacji, nie ogłoszono upadłości, jego aktywami nie zarządza likwidator lub sąd, jego działalność gospodarcza nie jest zawieszona ani nie znajduje się on w innej tego rodzaju sytuacji wynikającej z podobnej procedury przewidzianej w przepisach miejsca wszczęcia tej procedury,
	- 3) Wykonawca prowadzący działalność gospodarczą przedkłada dokument potwierdzający, że jest wpisany do jednego z rejestrów zawodowych lub handlowych prowadzonych w kraju, w którym ma siedzibę lub miejsce zamieszkania.
	- 4) Dokumenty, o których mowa w pkt 1 i 3, powinny być wystawione nie wcześniej niż 6 miesięcy przed jego złożeniem. Dokumenty, o których mowa w pkt 2, powinny być wystawione nie wcześniej niż 3 miesiące przed ich złożeniem.
	- 5) Jeżeli w kraju, w którym wykonawca ma siedzibę lub miejsce zamieszkania, nie wydaje się dokumentów, o których mowa w pkt 1-3, lub gdy dokumenty te nie odnoszą się do wszystkich przypadków, o których mowa w tym punkcie, zastępuje się je odpowiednio w całości lub w części dokumentem zawierającym odpowiednio oświadczenie wykonawcy, ze wskazaniem osoby albo osób uprawnionych do jego reprezentacji, lub oświadczenie osoby, której dokument miał dotyczyć, złożone przed notariuszem lub

przed organem sądowym, administracyjnym albo organem samorządu zawodowego lub gospodarczego właściwym ze względu na siedzibę lub miejsce zamieszkania wykonawcy. Postanowienie pkt 4 stosuje się.

- 5. Jeżeli wykonawca podlega wykluczeniu ze względu na zajście okoliczności wskazanych w przepisach znajdujących zastosowanie w postępowaniu – wykonawca przedkłada dowody, wskazujące na spełnienie przesłanek określonych w art. 110 ust 2 ustawy Pzp (samooczyszczenie).
- 6. Oświadczenie o spełnianiu warunków udziału w postępowaniu i braku podstaw do wykluczenia powinno być sporządzone w postaci elektronicznej z podpisem elektronicznym kwalifikowanym, podpisem zaufanym lub podpisem osobistym.
- 7. Podmiotowe środki dowodowe powinny być złożone zgodnie z przepisami Rozporządzenia Prezesa Rady Ministrów z dnia 30.12.2020 r. w sprawie sposobu sporządzania i przekazywania informacji oraz wymagań technicznych dla dokumentów elektronicznych oraz środków komunikacji elektronicznej w postępowaniu o udzielenie zamówienia publicznego lub konkursie:
	- 1) Jeżeli dokument został wystawiony przez podmiot upoważniony inny niż wykonawca (np. właściwy do jego wydania organ administracyjny lub sądowy) jako dokument elektroniczny – wykonawca przekazuje ten dokument,
	- 2) Jeżeli dokument został wystawiony przez podmiot upoważniony inny niż wykonawca (np. właściwy do jego wydania organ administracyjny lub sądowy) jako dokument papierowy – wykonawca przekazuje elektroniczną kopię dokumentu poświadczoną za zgodność z oryginałem,
	- 3) Jeżeli dokument został wystawiony przez inny podmiot (np. wykonawcę, wystawcę referencji) w formie elektronicznej z podpisem elektronicznym kwalifikowanym, podpisem zaufanym lub osobistym – przekazuje się ten dokument,
	- 4) Jeżeli dokument został wystawiony przez inny podmiot (np. wykonawcę, wystawcę referencji) jako dokument papierowy – wykonawca przekazuje elektroniczną kopię dokumentu poświadczoną za zgodność z oryginałem.
- 8. Poświadczenie za zgodność z oryginałem następuje przez podpisanie podpisem elektronicznym kwalifikowanym, podpisem zaufanym lub podpisem osobistym, poświadczające zgodność cyfrowego odwzorowania z dokumentem w postaci papierowej. Poświadczenia dokonuje notariusz lub wykonawca (członek konsorcjum, podmiot udostępniający zasoby – odpowiednio w zakresie dokumentów, które każdego z nich dotyczą).
- 9. W przypadku przekazywania dokumentu elektronicznego w formacie poddającym dane kompresji, opatrzenie pliku zawierającego skompresowane dokumenty kwalifikowanym podpisem elektronicznym, podpisem zaufanym lub podpisem osobistym, jest

równoznaczne z opatrzeniem wszystkich dokumentów zawartych w tym pliku właściwym podpisem.

- 10. Podmiotowe środki dowodowe sporządzone w języku obcym wykonawca przekazuje wraz z tłumaczeniem na język polski.
- 11. W przypadku złożenia przez wykonawców dokumentów zawierających dane wyrażone w innych walutach niż PLN, Zamawiający jako kurs przeliczeniowy waluty, w której oszacowano daną wartość, przyjmie średni kurs Narodowego Banku Polskiego (NBP) obowiązujący w dniu publikacji ogłoszenia o zamówieniu w BZP.

### **ROZDZIAŁ XI WADIUM**

Zamawiający nie wymaga wniesienia wadium.

## **ROZDZIAŁ XII OPIS SPOSOBU PRZYGOTOWANIA OFERTY**

### **Wymagania ogólne**

- 1. Wykonawca może złożyć jedną ofertę.
- 2. Ofertę należy sporządzić w języku polskim. Wymagane zgodnie z SWZ dokumenty oraz oświadczenia sporządzone w języku obcym powinny być złożone wraz z tłumaczeniem na język polski. W razie wątpliwości uznaje się, że wersja polskojęzyczna jest wersją wiążącą.
- 3. Ofertę wykonawca sporządza pod rygorem nieważności w postaci elektronicznej i opatruje kwalifikowanym podpisem elektronicznym, podpisem zaufanym lub podpisem osobistym.
- 4. Ofertę podpisuje osoba (osoby) uprawniona do reprezentowania Wykonawcy zgodnie z zasadami reprezentacji Wykonawcy lub zgodnie z udzielonym pełnomocnictwem.
- 5. Wykonawca ponosi wszelkie koszty związane z przygotowaniem i złożeniem oferty.

### **Zawartość oferty**

- 6. Oferta składa się z:
	- 1) Formularza Ofertowego (załącznik nr 1 do SWZ);
	- 2) Formularza cenowego (załącznik nr 2 do SWZ);
	- 3) Zobowiązania podmiotu udostępniającego zasoby do oddania wykonawcy do dyspozycji zasobów niezbędnych do realizacji zamówienia, o ile wykonawca polega na

takich zasobach w celu wykazania spełnienia warunków. Wzór zobowiązania stanowi załącznik nr 6 do SWZ – *jeżeli dotyczy*;

- 4) Oświadczenia o braku podstaw do wykluczenia i spełnieniu warunków udziału w postępowaniu (wzór stanowi Załącznik nr 5 do SWZ);
- 5) Dokumentu potwierdzającego zasady reprezentacji wykonawcy, Zamawiający nie wymaga złożenia tego dokumentu o ile jest on dostępny w publicznych, otwartych bezpłatnych elektronicznych bazach danych (np. KRS, CEiIDG, a w przypadku innych baz – wskazanych przez wykonawcę w ofercie). W przypadku wskazania bazy danych, w której dokumenty są dostępne w innym języku niż polski, Zamawiający może po ich pobraniu wezwać Wykonawcę do przedstawienia tłumaczenia dokumentu na język polski;
- 6) Pełnomocnictwa wskazującego pełnomocnika wykonawców występujących wspólnie (w wypadku złożenia oferty przez konsorcjum);
- 7) Pełnomocnictwa do podpisania oferty (w przypadku posługiwania się pełnomocnikiem).
- **8) Przedmiotowych środków dowodowych:**
	- a) Autoryzacji producenta i wykazu punktów serwisowych;
	- b) Licencii:
	- c) Oprogramowania licencyjnego;
	- d) Instrukcji użytkownika i administratora (w formie elektronicznej);
	- e) Materiałów informacyjnych na temat przedmiotu oferty: prospekty, broszury, dane techniczne w języku polskim
	- f) w przypadku zaoferowania przez Wykonawcę produktu, który został dopuszczony przez Zamawiającego udzielonymi odpowiedziami, w kolumnie "Uwagi" Załącznik nr 5 do SWZ należy wpisać parametry dopuszczonego (oferowanego przez Wykonawcę) produktu, z zaznaczeniem "dopuszczono odpowiedziami z dnia...".
- 7. Zobowiązanie podmiotu udostępniającego, pełnomocnictwa lub przedmiotowe środki dowodowe powinny być złożone zgodnie z przepisami *Rozporządzenia Prezesa Rady Ministrów z dnia 30.12.2020 r. w sprawie sposobu sporządzania i przekazywania informacji oraz wymagań technicznych dla dokumentów elektronicznych oraz środków komunikacji elektronicznej w postępowaniu o udzielenie zamówienia publicznego lub konkursie*:
	- 1) Jeżeli dokument został wystawiony przez podmiot upoważniony inny niż wykonawca (np. właściwy do jego wydania organ administracyjny lub sądowy) jako dokument elektroniczny – wykonawca przekazuje ten dokument,
	- 2) Jeżeli dokument został wystawiony przez podmiot upoważniony inny niż wykonawca (np. właściwy do jego wydania organ administracyjny lub sądowy) jako dokument

papierowy – wykonawca przekazuje elektroniczną kopię dokumentu poświadczoną za zgodność z oryginałem,

- 3) Jeżeli dokument został wystawiony przez inny podmiot (np. wykonawcę, wystawcę referencji) w formie elektronicznej z podpisem elektronicznym kwalifikowanym, podpisem zaufanym lub osobistym – przekazuje się ten dokument,
- 4) Jeżeli dokument został wystawiony przez inny podmiot (np. wykonawcę, wystawcę referencji) jako dokument papierowy – wykonawca przekazuje elektroniczną kopię dokumentu poświadczoną za zgodność z oryginałem.
- 8. Poświadczenie za zgodność z oryginałem następuje przez podpisanie kwalifikowanym podpisem elektronicznym, podpisem zaufanym lub podpisem osobistym, poświadczające zgodność cyfrowego odwzorowania z dokumentem w postaci papierowej. Poświadczenia dokonuje notariusz lub wykonawca (członek konsorcjum, podmiot udostępniający zasoby – odpowiednio w zakresie dokumentów, które każdego z nich dotyczą) a w przypadku pełnomocnictwa- notariusz lub mocodawca.
- 9. W przypadku przekazywania dokumentu elektronicznego w formacie poddającym dane kompresji, opatrzenie pliku zawierającego skompresowane dokumenty kwalifikowanym podpisem elektronicznym, podpisem zaufanym lub podpisem osobistym, jest równoznaczne z opatrzeniem wszystkich dokumentów zawartych w tym pliku kwalifikowanym podpisem elektronicznym.

#### **Sposób złożenia oferty**

- 1) Ofertę wraz z wymaganymi dokumentami, oświadczeniami należy złożyć poprzez platformę przetargową, w postaci elektronicznej pod rygorem nieważności opatrzonej podpisem elektronicznym z ważnym kwalifikowanym certyfikatem.
- 2) Wykonawca rejestrując się na Platformie przetargowej akceptuje warunki jej korzystania określone w Regulaminie podczas rejestracji oraz uznaje go za wiążący. Korzystanie z Platformy jest bezpłatne.
- 3) Dokumenty w formacie ,,PDF" należy podpisywać tylko formatem PAdES; Zamawiający dopuszcza podpisanie dokumentów w formacie innym niż ,,pdf", wtedy należy użyć formatu XAdES.
- 4) Każdy plik składający się na ofertę zawierający dokumenty, oświadczenia lub pełnomocnictwa musi być uprzednio podpisany elektronicznym podpisem kwalifikowanym przez osobę reprezentującą odpowiednio wykonawcę, wykonawcę wspólnie ubiegającego się o udzielenie zamówienia lub podmiot udostępniającego zasoby.

### **1. Tajemnica przedsiębiorstwa:**

- 1) Jeżeli Wykonawca przekazuje informacje będące tajemnicą przedsiębiorstwa w rozumieniu ustawy z dnia 16.04.1993 r. o zwalczaniu nieuczciwej konkurencji, dokumenty zawierające tajemnicę przedsiębiorstwa należy dołączyć jako oddzielne pliki. Pliki powinny zawierać w nazwie zwrot "tajemnica przedsiębiorstwa". Tajemnica przedsiębiorstwa nie obejmuje informacji powszechnie znanych lub tych, których treść każdy zainteresowany może legalnie poznać, w szczególności nie można zastrzec: nazwy i adresu Wykonawcy, informacji dotyczących ceny lub kosztu. Brak oznaczenia jest traktowany jako przekazanie dokumentów podlegających ujawnieniu.
- 2) W przypadku zastrzeżenia informacji stanowiącej tajemnicę przedsiębiorstwa Wykonawca zobowiązany jest złożyć wraz z taką informacją wykazanie, że zastrzeżone informacje stanowią tajemnicę przedsiębiorstwa. Brak wykazania jest równoznaczny z brakiem zastrzeżenia tajemnicy przedsiębiorstwa.

### **ROZDZIAŁ XIII**

## **MIEJSCE I TERMIN SKŁADANIA I OTWARCIA OFERT ORAZ TERMIN ZWIĄZANIA OFERTĄ**

- 1. Ofertę należy złożyć do dnia **29.06.2021 roku, godz. 10:00.**
- 2. Otwarcie ofert nastąpi w dniu **29.06.2021 roku, godz. 11:00.**
- 3. Do składania i otwarcia ofert używany jest portal [https://platformazakupowa.pl/pn/wofitm.](https://platformazakupowa.pl/pn/wofitm)
- 4. Zamawiający najpóźniej przed otwarciem ofert, udostępni na stronie internetowej prowadzonego postępowania informację o kwocie, jaką zamierza przeznaczyć na sfinansowanie zamówienia.
- 5. Niezwłocznie po otwarciu ofert Zamawiający zamieści na stronie internetowej informację z otwarcia ofert.
- 6. Wykonawca pozostaje związany złożoną ofertą do dnia **28.07.2021 roku**. Pierwszym dniem terminu jest dzień, w którym upływa termin składania ofert.
- 7. Przedłużenie terminu związania ofertą, wymaga złożenia przez Wykonawcę pisemnego (w rozumieniu art. 7 pkt 16 Pzp) przesłanego za pośrednictwem Platformy oświadczenia o wyrażeniu zgody na przedłużenie terminu związania ofertą zgodnie z art. 220 Pzp.
- 8. Zamawiający odrzuci ofertę złożoną po terminie składania ofert.

### **ROZDZIAŁ XIV**

## **INFORMACJA O ŚRODKACH KOMUNIKACJI ELEKTRONICZNEJ ORAZ WYMAGANIACH TECHNICZNYCH I ORGANIZACYJNYCH SPORZĄDZANIA, WYSYLANIA I ODBIERANIA KORESPONDENCJI**

- 1. W postępowaniu o udzielenie zamówienia komunikacja między Zamawiającym, a Wykonawcami odbywa się przy użyciu środków komunikacji elektronicznej w rozumieniu ustawy z dnia 18 lipca 2002 r. *o świadczeniu usług drogą elektroniczną*, według poniższych zasad:
	- 1) Postępowanie prowadzone jest w języku polskim w formie elektronicznej za pośrednictwem [platformazakupowa.pl](https://platformazakupowa.pl/) (dalej jako "Platforma") pod adresem: [https://platformazakupowa.pl/pn/wofitm.](https://platformazakupowa.pl/pn/wofitm)
	- 2) W celu skrócenia udzielenia odpowiedzi na pytania preferuje się, aby komunikacja między zamawiającym a wykonawcami, w tym wszelkie oświadczenia, wnioski, zawiadomienia oraz informacje, przekazywane są w formie elektronicznej za pośrednictwem Platformy i formularza "Wyślij wiadomość" znajdującego się na stronie danego postępowania. Za datę przekazania (wpływu) oświadczeń, wniosków, zawiadomień oraz informacji przyjmuje się datę ich przesłania za pośrednictwem Platformy poprzez kliknięcie przycisku "Wyślij wiadomość" po których pojawi się komunikat, że wiadomość została wysłana do zamawiającego.
	- 3) Zamawiający będzie przekazywał wykonawcom informacje w formie elektronicznej za pośrednictwem Platformy. Informacje dotyczące odpowiedzi na pytania, zmiany specyfikacji, zmiany terminu składania i otwarcia ofert Zamawiający będzie zamieszczał na platformie w sekcji "Komunikaty". Korespondencja, której zgodnie z obowiązującymi przepisami adresatem jest konkretny wykonawca, będzie przekazywana w formie elektronicznej za pośrednictwem Platformy do konkretnego Wykonawcy.
	- 4) Zamawiający, zgodnie z Rozporządzenia Prezesa Rady Ministrów w sprawie użycia środków komunikacji elektronicznej w postępowaniu o udzielenie zamówienia publicznego oraz udostępnienia i przechowywania dokumentów elektronicznych (Dz.U. 2020 poz. 1261; dalej: "Rozporządzenie w sprawie środków komunikacji"), określa niezbędne wymagania sprzętowo - aplikacyjne umożliwiające pracę na [platformazakupowa.pl.](https://platformazakupowa.pl/)
	- 5) Wykonawca, przystępując do niniejszego postępowania o udzielenie zamówienia publicznego:
- a) akceptuje warunki korzystania z [platformazakupowa.pl](https://platformazakupowa.pl/) określone w Regulaminie zamieszczonym na stronie internetowej [pod linkiem](https://platformazakupowa.pl/strona/1-regulamin) w zakładce "Regulamin" oraz uznaje go za wiążący,
- b) zapoznał i stosuje się do Instrukcji składania ofert/wniosków dostępnej [pod linkiem.](https://drive.google.com/file/d/1Kd1DttbBeiNWt4q4slS4t76lZVKPbkyD/view)
- 6) Zamawiający informuje, że instrukcje korzystania z Platformy dotyczące w szczególności logowania, składania wniosków o wyjaśnienie treści SWZ, składania ofert oraz innych czynności podejmowanych w niniejszym postępowaniu przy użyciu Platformy znajdują się w zakładce "Instrukcje dla Wykonawców" na stronie internetowej pod adresem:<https://platformazakupowa.pl/strona/45-instrukcje>
- 2. Wykonawca może zwrócić się do Zamawiającego o wyjaśnienie treści SWZ. Zamawiający niezwłocznie udzieli wyjaśnień, nie później jednak niż na 2 dni przed upływem terminu składania ofert podlegających negocjacjom, pod warunkiem że wniosek o wyjaśnienie treści SWZ wpłynie do Zamawiającego nie później niż na 4 dni przed upływem terminu składania ofert podlegających negocjacjom. Przedłużenie terminu składania ofert podlegających negocjacjom nie wpływa na bieg terminu składania wniosku o wyjaśnienie treści SWZ. Jeżeli wniosek o wyjaśnienie treści SWZ wpłynął po upływie terminu składania wniosku lub dotyczy uprzednio udzielonych wyjaśnień, Zamawiający może pozostawić wniosek bez rozpatrzenia. Wyjaśnienia treści SWZ, Zamawiający zamieści na platformie przetargowej bez ujawniania źródła zapytania.

## **ROZDZIAŁ XV OPIS SPOSOBU OBLICZENIA CENY**

- 1. Wykonawca podaje cenę oferty zgodnie z wymaganiami wynikającymi z Formularza ofertowego.
- 2. Rozliczenia pomiędzy Zamawiającym, a Wykonawcą będą prowadzone w polskich złotych (zł), Zamawiający nie przewiduje rozliczenia w walutach obcych.
- 3. Cena oferty, to wartość wyrażona w złotych, jaką Zamawiający będzie obowiązany zapłacić Wykonawcy za wykonanie przedmiotu zamówienia, z uwzględnieniem podatku VAT oraz podatku akcyzowego, jeżeli na podstawie odrębnych przepisów sprzedaż towaru podlega obciążeniu podatkiem od towarów i usług oraz podatkiem akcyzowym.
- 4. Jeżeli wybór składanej oferty prowadzić będzie do powstania u Zamawiającego obowiązku podatkowego zgodnie z ustawą z 11.03.2004 r. o podatku od towarów i usług Wykonawca obowiązany jest podać w ofercie:
	- 1) Informacji, że wybór tej oferty prowadził będzie do powstania obowiązku podatkowego u Zamawiającego;
- 2) Wskazania nazwy (rodzaju) towaru lub usługi, których dostawa lub świadczenie będą prowadziły do powstania obowiązku podatkowego;
- 3) Wskazania wartości towaru lub usługi objętego obowiązkiem podatkowym Zamawiającego, bez kwoty podatku;
- 4) Wskazania stawki podatku od towarów i usług, która zgodnie z wiedzą Wykonawcy będzie miała zastosowanie.
- 5. Jeżeli wybór składanej oferty prowadziłby do powstania u Zamawiającego obowiązku podatkowego zgodnie z ustawą z 11.03.2004r. o podatku od towarów i usług Zamawiający dla celów oceny oferty w kryterium cena doliczy kwotę podatku od towarów i usług, którą miałby obowiązek rozliczyć.
- 6. Wykonawca ponosi wszelkie koszty związane z przygotowaniem i złożeniem oferty.
- 7. Cena oferty to cena brutto.
- 8. Wykonawca oblicza cenę oferty w następujący sposób:
	- 1) ilość towaru x cena jednostkowa netto = wartość netto;
	- 2) następnie mnoży wartość netto x %VAT= wartość podatku VAT;
	- 3) wartość podatku VAT + wartość netto = wartość brutto (cena oferty brutto).
- 9. Przy wyliczaniu wartości cen poszczególnych elementów należy ograniczyć się do dwóch miejsc po przecinku na każdym etapie wyliczenia ceny.
- 10. Ceny jednostkowe podane przez Wykonawcę powinny obejmować wszystkie elementy cenotwórcze realizacji zamówienia, w tym warunki i obowiązki umowne określone w istotnych postanowieniach umowy, stanowiących Załącznik 4 do SWZ.
- 11. Cena oferty i ceny jednostkowe podane przez Wykonawcę będą stałe przez okres realizacji umowy i nie będą mogły podlegać zmianie (z zastrzeżeniem postanowień zawartych w istotnych postanowieniach umowy).

## **ROZDZIAŁ XVI KRYTERIA OCENY OFERT**

1. W trakcie wyboru najkorzystniejszej oferty Zamawiający będzie się kierował następującym kryterium oceny ofert:

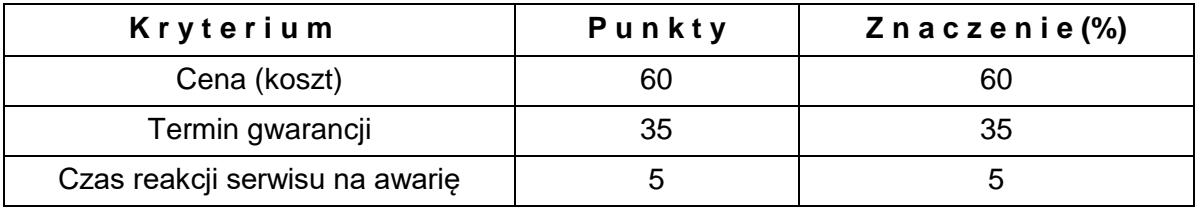

Oferty będą oceniane w odniesieniu do najkorzystniejszych warunków przedstawionych przez Wykonawców w zakresie każdego kryterium, wg poniżej przedstawionych wzorów:

1) Kryterium cena:

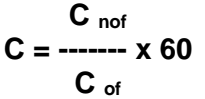

**Gdzie:**

- C liczba punktów za kryterium Cena
- C nof cena oferty najniższej
- C of cena oferty badanej
- 2) Kryterium termin gwarancii:

W zakresie kryterium termin gwarancji zostanie zastosowany następujący sposób przyznawania punktów:

- 24 miesiące 0 pkt
- od 25 miesięcy do 29 miesięcy 5 pkt
- od 30 miesięcy do 35 miesięcy 10 pkt
- od 36 miesięcy do 42 miesięcy 15 pkt
- od 43 miesięcy do 48 miesięcy 20 pkt
- od 49 miesięcy do 54 miesięcy 25 pkt
- od 55 miesięcy do 60 miesięcy 30 pkt
- 61 miesięcy i więcej 35 pkt
- 3) Kryterium czas reakcji serwisu na awarię:

W zakresie kryterium czas reakcji serwisu na awarię zostanie zastosowany następujący sposób przyznawania punktów: 72 godziny – 0 pkt, od 71 godzin do 49 godzin – 3 pkt, 48 godzin – 5 pkt.

**Przez awarię** – zdarzenie, w którym uszkodzeniu uległ jeden (lub więcej) elementów systemu, uniemożliwiający użytkownikowi korzystanie z przedmiotu zamówienia zgodnie z jego specyfikacją techniczną.

Przez czas reakcji serwisu na awarię rozumie się maksymalny czas, jaki może upłynąć pomiędzy pierwszym zgłoszeniem awarii a reakcją serwisu (zdiagnozowaniem przyczyny awarii).

Zgłoszenia awarii będą dokonywane przez przedstawiciela użytkownika końcowego WCKMed, za pośrednictwem poczty elektronicznej, w dniach roboczych w godzinach od 7:30 do 15:00.

Do czasu reakcji nie wlicza się dni ustawowo wolnych od pracy.

Usługi serwisowe będą dokonywane w dniach roboczych w godzinach od 7:30 do 15:00.

2. Zamawiający jako najkorzystniejszą ofertę wybierze ofertę Wykonawcy, który uzyska najwyższą ilość punktów.

## **ROZDZIAŁ XVII NEGOCJACJE**

- 1. Po zakończeniu oceny ofert, Zamawiający zaprosi wykonawców, których oferty zostały sklasyfikowane na 3 najwyższych miejscach do negocjacji ofert. Zamawiający poinformuje wszystkich wykonawców równocześnie o wykonawcach:
	- 1) których oferty nie zostały odrzucone i przyznanej punktacji ich ofertom w każdym kryterium oceny ofert i łącznej punktacji,
	- 2) których oferty zostały odrzucone,
		- podając uzasadnienie faktyczne i prawne.
- 2. Prowadzone negocjacje mają poufny charakter. Żadna ze stron nie może, bez zgody drugiej strony, ujawniać informacji technicznych i handlowych związanych z negocjacjami.
- 3. Termin rozpoczęcia negocjacji będzie wynosił nie mniej niż 5 dni od dnia przekazania zaproszenia.
- 4. Negocjacje będą dotyczyć wszystkich kryteriów oceny ofert.
- 5. Po zakończeniu negocjacji z zaproszonymi wykonawcami, zamawiający informuje o tym fakcie uczestników negocjacji oraz zaprasza ich do składania ofert dodatkowych.
- 6. Zaproszenie do złożenia ofert dodatkowych będzie zawierać co najmniej:
	- 1) nazwę oraz adres zamawiającego, numer telefonu, adres poczty elektronicznej oraz strony internetowej prowadzonego postępowania;
	- 2) sposób i termin składania ofert dodatkowych oraz język lub języki, w jakich muszą one być sporządzone, oraz termin otwarcia tych ofert.
- 7. Wykonawca może złożyć ofertę dodatkową, która zawiera nowe propozycje w zakresie treści oferty podlegających ocenie w ramach kryteriów oceny ofert wskazanych przez zamawiającego w zaproszeniu do negocjacji.
- 8. Oferta dodatkowa nie może być mniej korzystna w żadnym z kryteriów oceny ofert wskazanych w zaproszeniu do negocjacji niż oferta złożona w odpowiedzi na ogłoszenie o zamówieniu.
- 9. Oferta przestaje wiązać wykonawcę w zakresie, w jakim złoży on ofertę dodatkową zawierającą korzystniejsze propozycje w ramach każdego z kryteriów oceny ofert wskazanych w zaproszeniu do negocjacji.
- 10. Oferta dodatkowa, która jest mniej korzystna w którymkolwiek z kryteriów oceny ofert wskazanych w zaproszeniu do negocjacji niż oferta złożona w odpowiedzi na ogłoszenie o zamówieniu, podlega odrzuceniu.
- 11. Zamawiający oceni oferty dodatkowe i ustali wynik postępowania.

### 12. Ofertę wykonawcy niezaproszonego do negocjacji uznaje się za odrzuconą.

### **ROZDZIAŁ XVIII**

### **KOLEJNOŚĆ PODEJMOWANIA CZYNNOŚCI PRZEZ ZAMAWIAJĄCEGO**

- 1. Po złożeniu ofert Zamawiający dokona badania i oceny ofert, w tym poprawy omyłek zgodnie z art. 223.
- 2. Zamawiający przewiduje uzupełnienie przedmiotowych środków dowodowych. Jeżeli wykonawca nie złożył tych środków wraz z ofertą lub są one niekompletne lub zwierają błędy Zamawiający wezwie do ich uzupełnienia.
- 3. Po dokonaniu badania i oceny ofert, a w przypadku przeprowadzenia negocjacji po dokonaniu badania i oceny ofert dodatkowych, Zamawiający zgodnie z art. 274 ustawy Pzp wezwie wykonawcę, który złożył najwyżej oceniony ofertę do przedstawienia podmiotowych środków dowodowych.

### **ROZDZIAŁ XIX**

### **ZABEZPIECZENIE NALEŻYTEGO WYKONANIA UMOWY**

- 1. Zamawiający żąda zabezpieczenia należytego wykonania umowy, w tym roszczeń z tytułu gwarancji, w wysokości 5 % ceny całkowitej oferty.
- 2. Wykonawca wnosi zabezpieczenie należytego wykonania umowy przed zawarciem umowy w terminie wskazanym przez Zamawiającego. Zabezpieczenie wnoszone w pieniądzu Zamawiający uzna za wniesione, po wpływie wymaganej kwoty na wskazany rachunek bankowy Zamawiającego.
- 3. Zabezpieczenie może być wnoszone według wyboru Wykonawcy w jednej lub w kilku następujących formach:
	- 1) W pieniądzu wpłaty należy dokonać w formie przelewu na rachunek bankowy 04 1010 1010 0020 3313 9120 1000 z wpisaniem na dowodzie wpłaty należy zamieścić tytuł wpłaty.
	- 2) W poręczeniach bankowych lub poręczeniach spółdzielczej kasy oszczędnościowokredytowej, z tym, że poręczenie kasy jest zawsze poręczeniem pieniężnym,
	- 3) W gwarancjach bankowych,
	- 4) W gwarancjach ubezpieczeniowych,
- 5) W poręczeniach udzielanych przez podmioty, o których mowa w art. 6b ust. 5 pkt. 2 ustawy z dnia 9 listopada 2000 roku o utworzeniu Polskiej Agencji Rozwoju Przedsiębiorczości.
- 4. Jeżeli zabezpieczenie wniesiono w pieniądzu Zamawiający przechowuje je na oprocentowanym rachunku bankowym.
- 5. Zabezpieczenie wnoszone w innej formie niż pieniądz należy zdeponować przed zawarciem umowy w siedzibie Zamawiającego w formie oryginału dokumentu, w terminie wyznaczonym przez Zamawiającego.
- 6. W przypadku wniesienia wadium w pieniądzu Wykonawca może wyrazić zgodę na zaliczenie kwoty wadium na poczet zabezpieczenia.
- 7. W trakcie realizacji umowy Wykonawca może dokonać zmiany formy zabezpieczenia na jedną lub kilka form, o których mowa w pkt. 1.
- 8. Zmiana formy zabezpieczenia jest dokonywana z zachowaniem ciągłości zabezpieczenia i bez zmniejszenia jego wysokości.
- 9. Zamawiający zwraca zabezpieczenie wniesione w pieniądzu wraz z odsetkami wynikającymi z umowy rachunku bankowego, na którym było ono przechowywane, pomniejszone o koszt prowadzenia tego rachunku oraz prowizji bankowej za przelew pieniędzy na rachunek bankowy wskazany przez Wykonawcę.
- 10. Zamawiający zwraca 70% kwoty zabezpieczenia w terminie 30 dni od dnia wykonania zamówienia i uznania przez Zamawiającego za należycie wykonane. Pozostałe 30% wartości zabezpieczenia zostanie zwrócone w terminie 15 dni po upływie okresu gwarancji i rękojmi.

### **ROZDZIAŁ XX ISTOTNE POSTANOWIENIA UMOWY**

- 1. Projektowane postanowienia umowy do SWZ, które zostaną wprowadzone do umowy w sprawie zamówienia publicznego zawiera załącznik nr 7 do SWZ.
- 2. Zamawiający przewiduje możliwość zmiany zawartej umowy w stosunku do treści wybranej oferty w zakresie uregulowanym w art. 454-455 ustawy Pzp oraz wskazanym w załączniku nr 7 do SWZ.
- 3. Postanowienia, które wprowadzone zostaną do umowy, zawierają informacje w sprawie ochrony osób fizycznych w związku z przetwarzaniem danych osobowych i w sprawie swobodnego przepływu tych danych zgodnie z Rozporządzeniem Parlamentu Europejskiego i Rady (UE) 2016/679 z dnia 27 kwietnia 2016 r.

### **ROZDZIAŁ XXI**

### **FORMALNOŚCI, JAKIE NALEŻY DOPEŁNIĆ PRZED ZAWARCIEM UMOWY**

- 1. Umowa w sprawie zamówienia publicznego zawarta z Wykonawcą, którego oferta zostanie oceniona jako najkorzystniejsza w terminie wskazanym przez Zamawiającego.
- 2. Wykonawca, będzie zobowiązany do podpisania umowy w miejscu i terminie wskazanym przez Zamawiającego.
- 3. Przed podpisaniem umowy, wybrany Wykonawca:
	- 1) przekaże Zamawiającemu informacje niezbędne do wpisania do treści umowy, np. imiona i nazwiska uprawnionych osób, które będą reprezentować Wykonawcę przy podpisywaniu umowy, do kontaktu w trakcie realizacji umowy itp.;
	- 2) jeżeli zostanie wybrana oferta Wykonawców wspólnie ubiegających się o zamówienie, to Zamawiający może zażądać przed podpisaniem umowy przedłożenia umowy regulującej ich współpracę w zakresie obejmującym wykonanie zamówienia. Z treści powyższej umowy winno w szczególności wynikać: zasady współdziałania, zakres współuczestnictwa i podział obowiązków Wykonawców w wykonaniu przedmiotu zamówienia;
	- 3) przekaże Zamawiającemu wartość netto podpisanej umowy, wyliczaną na podstawie przedstawionej oferty w formularzu ofertowym.

## **ROZDZIAŁ XXII POUCZENIE O ŚRODKACH OCHRONY PRAWNEJ**

- 1. Środki ochrony prawnej przysługują wykonawcy, a także innemu podmiotowi, jeżeli ma lub miał interes w uzyskaniu danego zamówienia oraz poniósł lub może ponieść szkodę w wyniku naruszenia przez zamawiającego przepisów ustawy Pzp.
- 2. Odwołanie przysługuje wyłącznie od niezgodnej z przepisami ustawy Pzp czynności Zamawiającego, podjętej w postępowaniu o udzielenie zamówienia lub zaniechania czynności, do której Zamawiający jest zobowiązany na podstawie ustawy Pzp.
- 3. Odwołanie powinno wskazywać czynność lub zaniechanie czynności Zamawiającego, której zarzuca się niezgodność z przepisami ustawy Pzp, zawierać zwięzłe przedstawienie zarzutów, określać żądanie oraz wskazywać okoliczności faktyczne i prawne uzasadniające wniesienie odwołania.
- 4. Odwołanie wnosi się do Prezesa Krajowej Izby Odwoławczej (ul. Postępu 17a, 02-676 Warszawa)
- 5. Szczegółowe uregulowanie środków ochrony prawnej zawarte jest w Dziale IX Ustawy Pzp.
- 6. Źródło, gdzie można uzyskać informacje na temat składania Odwołań: Urząd Zamówień Publicznych Departament Odwołań ul. Postępu 17a, 02-676 Warszawa E-mail: [odwolania@uzp.gov.pl,](mailto:odwolania@uzp.gov.pl) Tel. +48 22 458 78 01, Internet: [www.uzp.gov.pl,](http://www.uzp.gov.pl/) Faks +48 22 458 78 00

## **ROZDZIAŁ XXIII KLAUZULE ZNAKOWANIA KODEM KRESKOWYM**

1. Dostarczony produkt ma być oznaczony kodem kreskowym zgodnie z systemem GS1: 1) Wyrób handlowy detaliczny, jednostkowy: można przestawić w jednym z wymienionych kodów kreskowym: GTIN-8 (EAN-8), GTIN-13 (EAN-13), ITF-14, GS1-128 (szczególnie dla sprzętów gabarytowych), UPC-E, UPC-A.

2) Jednostka logistyczna: jeżeli występuje należy przedstawić w kodzie kreskowym GS1- 128 z GTIN-14 wraz z numerem SSCC.

GLN WOFiTM 5906874944001 (IZ 410 – odbiorca).

- 2. Zamawiający w przypadku wątpliwości przy identyfikacji wyrobu może zwrócić się do Wykonawcy o przekazanie dodatkowych danych na temat tego wyrobu:
	- 1) identyfikator GLN Wykonawcy;
	- 2) identyfikator GLN producenta wyrobu;
	- 3) Numer NSN (jeżeli wyrobu taki numer posiada);
	- 4) wymiary, wagę;
	- 5) symbol katalogowy.
- 3. W uzasadnionych przypadkach Zamawiający może odstąpić od wymogu znakowania kodem kreskowym na wniosek Wykonawcy.

### **ROZDZIAŁ XXIV**

### **FORMALNOŚCI, JAKIE NALEŻY DOPEŁNIĆ PRZED ZAWARCIEM UMOWY**

- 1. Umowa w sprawie zamówienia publicznego zostanie zawarta z Wykonawcą, którego oferta zostanie oceniona jako najkorzystniejsza w terminie wskazanym przez Zamawiającego, z uwzględnieniem art. 264 ustawy Pzp.
- 2. Wykonawca, będzie zobowiązany do podpisania umowy w miejscu i terminie wskazanym przez Zamawiającego.
- 3. Przed podpisaniem umowy, wybrany Wykonawca:
- 1) Przekaże Zamawiającemu informacje niezbędne do wpisania do treści umowy, np. imiona i nazwiska uprawnionych osób, które będą reprezentować Wykonawcę przy podpisywaniu umowy, do kontaktu w trakcie realizacji umowy itp.;
- 2) Jeżeli zostanie wybrana oferta Wykonawców wspólnie ubiegających się o zamówienie, to Zamawiający może zażądać przed podpisaniem umowy przedłożenia umowy regulującej ich współpracę w zakresie obejmującym wykonanie zamówienia WOFiTM. Z treści powyższej umowy winno w szczególności wynikać: zasady współdziałania, zakres współuczestnictwa i podział obowiązków Wykonawców w wykonaniu przedmiotu zamówienia.

### **ROZDZIAŁ XXV UWAGI KOŃCOWE**

- 1. Oferty, opinie biegłych, oświadczenia, zawiadomienia, wnioski, inne dokumenty i informacje składane przez Zamawiającego i Wykonawców oraz umowa w sprawie zamówienia publicznego stanowią załączniki do protokołu postępowania.
- 2. Protokół wraz z załącznikami jest jawny. Załączniki do protokołu udostępnia się po dokonaniu wyboru najkorzystniejszej oferty lub unieważnieniu postępowania, oferty zaś udostępnia się od chwili ich otwarcia.
- 3. Zamawiający informuje, na podstawie art. 13 oraz art. 14 Rozporządzenia Parlamentu Europejskiego i Rady (UE) 2016/679 z dnia 27 kwietnia 2016 roku w sprawie ochrony osób fizycznych w związku z przetwarzaniem danych osobowych i w sprawie swobodnego przepływu takich danych oraz uchylenia dyrektywy 95/46/WE (RODO), że:
	- 1) Administratorem przekazanych przez Państwa danych osobowych jest **Wojskowy Ośrodek Farmacji i Techniki Medycznej w Celestynowie (WOFiTM) ul. Wojska Polskiego 57, 05-430 Celestynów**. Inspektorem ochrony danych osobowych w *WOFiTM* jest Pan *Tadeusz DADAS, kontakt wofitm@mil.ron.pl: tel. 261 894 078*;
	- 2) Państwa dane osobowe będą przetwarzane na podstawie art. 6 ust. 1 lit. c RODO, w celu związanym z postępowaniem o udzielenie zamówienia publicznego;
	- 3) Państwa dane osobowe mogą być przekazywane organom państwowym, bankom, operatorom pocztowym, podmiotom świadczącym dla Administratora usługi prawne, doradcze, podatkowe oraz podmiotom obsługującym systemy teleinformatyczne oraz innym podmiotom uprawnionym na mocy ustawy Prawo zamówień publicznych;
	- 4) Dane osobowe przechowywane są przez Administratora dla celów archiwizacyjnych, zgodnie z wewnętrznymi ustaleniami, jak również do czasu przedawnienia ewentualnych roszczeń lub obrony przez ewentualnymi roszczeniami;
- 5) Posiadają Państwo prawo dostępu do treści swoich danych osobowych oraz prawo ich sprostowania, usunięcia, ograniczenia przetwarzania, prawo do przenoszenia danych, prawo wniesienia sprzeciwu z zastrzeżeniem, że:
	- a) Skorzystanie przez osobę, której dane osobowe dotyczą, z uprawnienia do sprostowania lub uzupełnienia, o którym mowa w art. 16 rozporządzenia 2016/679, nie może skutkować zmianą wyniku postępowania o udzielenie zamówienia ani zmianą postanowień umowy w sprawie zamówienia publicznego w zakresie niezgodnym z ustawą;
	- b) W postępowaniu o udzielenie zamówienia zgłoszenie żądania ograniczenia przetwarzania, o którym mowa w art. 18 ust. 1 rozporządzenia 2016/679, nie ogranicza przetwarzania danych osobowych do czasu zakończenia tego postępowania;
	- c) Zamawiający udostępnia dane osobowe, o których mowa w art. 10 rozporządzenia Parlamentu Europejskiego i Rady (UE) 2016/679 z dnia 27 kwietnia 2016 r. w sprawie ochrony osób fizycznych w związku z przetwarzaniem danych osobowych i w sprawie swobodnego przepływu takich danych oraz uchylenia dyrektywy 95/46/WE (ogólne rozporządzenie o ochronie danych) (Dz. Urz. UE L 119 z 4.05.2016, str. 1, z późn. zm.[10]), zwanego dalej "rozporządzeniem 2016/679", w celu umożliwienia korzystania ze środków ochrony prawnej, o których mowa w dziale IX, do upływu terminu na ich wniesienie,
- 6) W przypadku stwierdzenia, że przetwarzanie Państwa danych osobowych narusza przepisy RODO, przysługuje Państwu prawo do wniesienia skargi do Prezesa Urzędu Ochrony Danych Osobowych,
- 7) Podanie danych osobowych jest dobrowolne, ale konieczne dla celów związanych z postępowaniem o udzielenie zamówienia,
- 8) Decyzje dotyczące przetwarzania danych osobowych nie będą podejmowane w sposób zautomatyzowany. Administrator nie profiluje danych osobowych,
- 9) Państwa dane osobowe nie będą przekazywane poza terytorium Europejskiego Obszaru Gospodarczego.

Załącznik nr 1 – Formularz oferty

Załącznik nr 2 – opis przedmiotu zamówienia/formularz cenowy

Załącznik nr 3 – Oświadczenie o grupie kapitałowej

Załącznik nr 4 – Wykaz wykonanych dostaw

Załącznik nr 5 – Oświadczenie o spełnieniu warunków udziału w postępowaniu i braku podstaw do wykluczenia

Załącznik nr 6 – Wzór zobowiązania podmiotu udostępniającego zasoby

Załącznik nr 7 – Postanowienia umowy

Załącznik nr 8 – Opis przedmiotu zamówienia

Załącznik nr 8.1 – szczegółowy opis przedmiotu zamówienia dla zestawu traumowego.

### **Załącznik nr 1 do SWZ**

Dane Wykonawcy\*):

……………………………. ………………………………. *(nazwa firmy) (miejscowość, data)*

> **Wojskowy Ośrodek Farmacji i Techniki Medycznej ul. Wojska Polskiego 57 05-430 Celestynów**

### **FORMULARZ OFERTY**

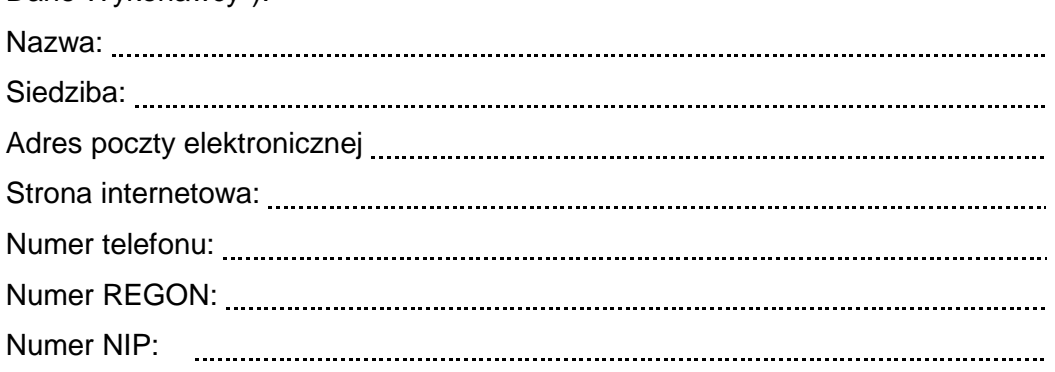

Nawiązując do treści ogłoszenia o zamówieniu prowadzonego w trybie przetargu nieograniczonego pn. na: **"Dostawę zestawu traumowego" – sprawa nr WOFiTM/24/2021/PN,** oferujemy wykonanie przedmiotu zamówienia zgodnie z wypełnionym formularzem cenowym stanowiącym integralną część oferty.

- 1. Oświadczamy, że w cenie oferty zostały uwzględnione wszystkie koszty wykonania zamówienia i realizacji przyszłego świadczenia umownego.
- 2. Oświadczamy, że zapoznaliśmy się z SWZ i nie wnosimy do niej żadnych zastrzeżeń oraz zdobyliśmy konieczne informacje do przygotowania oferty.
- 3. Oświadczamy, że złożona przez nas oferta jest zgodna z opisem przedmiotu zamówienia zawartym w SWZ.
- 4. Oświadczamy, że uważamy się za związanych niniejszą ofertą w terminie określonym w rozdziale XIII SWZ.
- 5. Oświadczamy, że\*\*:
	- a) Przedmiot zamówienia wykonamy samodzielnie,
	- b) Powierzymy podwykonawcom realizację następujących części zamówienia:

#### *część (zakres) przedmiotu zamówienia*

- 6. Oświadczamy, że w przypadku wspólnego ubiegania się o udzielenie zamówienia ponosimy solidarną odpowiedzialność za wykonanie przedmiotu umowy.
- 7. Oświadczamy, że zawarte w SWZ istotne postanowienia umowy zostały przez nas zaakceptowane i zobowiązujemy się w przypadku wyboru naszej oferty, do zawarcia umowy na warunkach w nich wymienionych w miejscu i terminie wyznaczonym przez Zamawiającego.
- 8. Oświadczamy, że zobowiązujemy się wykonać zamówienie **w terminie 60 dni kalendarzowych od dnia podpisania umowy** nie później niż do 30.10.20211 r. w zależności od tego, który z ww. terminów upłynie wcześniej**.**
- 9. Oświadczam, że w ramach kryterium oceny ofert **określonych w rozdziale XVI pkt. 1 .4 SWZ (kryterium termin gwarancji), zobowiązujemy się udzielić gwarancji na dostarczony przedmiot umowy na okres ….. miesięcy.**
- 10. **Oświadczam, że zobowiązujemy się w ramach kryterium oceny ofert w rozdziale XVI pkt. 1 .5 SWZ (kryterium czas reakcji serwisu na awarię) zobowiązujemy się na czas reakcji serwisu na awarię w terminie …. godzin od pierwszym zgłoszeniem awarii.**
- 9. Oświadczam, że wypełniłem obowiązki informacyjne przewidziane w art. 13 lub art. 14 RODO<sup>1)</sup> wobec osób fizycznych, od których dane osobowe bezpośrednio lub pośrednio pozyskałem w celu ubiegania się o udzielenie zamówienia publicznego w niniejszym postępowaniu.\*\*\*
- 10. Oświadczamy, iż jesteśmy mikro/małym/średnim przedsiębiorcą w zgodnie przepisami ustawy Prawo Przedsiębiorców /niepotrzebne skreślić/.
- 11. Oświadczamy, że wykonanie następujących części zamówienia zamierzamy powierzyć podwykonawcom /należy podać firmy podwykonawców/:

.............................................................................................................................................. .............................................................................................................................................. ..............................................................................................................................................

- 12. Oświadczamy, że następujące dokumenty stanowią tajemnicę przedsiębiorstwa w rozumieniu ustawy o zwalczaniu nieuczciwej konkurencji i nie mogą być udostępniane: .............................................................................................................................................. .............................................................................................................................................. ..............................................................................................................................................
- 13. Oświadczamy, że wybór oferty będzie prowadzić do powstania u zamawiającego obowiązku podatkowego w odniesieniu do następujących towarów/usług:

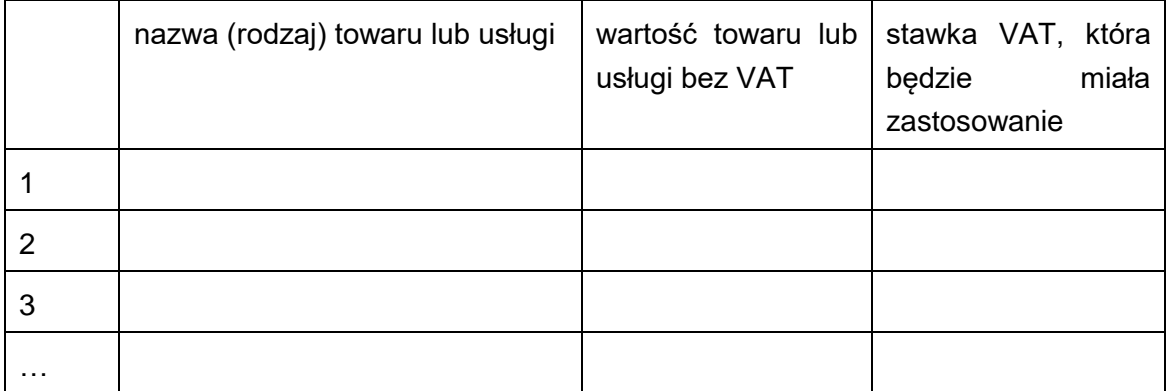

W przypadku braku wypełnienia tabeli powyżej - oświadczam, że złożenie oferty nie prowadzi do powstania obowiązku podatkowego po stronie zamawiającego.

14. Oświadczam, że wypełniłem obowiązki informacyjne przewidziane w art. 13 lub art. 14 RODO wobec osób fizycznych, od których dane osobowe bezpośrednio lub pośrednio pozyskałem w celu ubiegania się o udzielenie zamówienia publicznego w niniejszym postepowaniu.<sup>\*</sup>

\* W przypadku gdy wykonawca nie przekazuje danych osobowych innych niż bezpośrednio jego dotyczących lub zachodzi wyłączenie stosowania obowiązku informacyjnego, stosownie do art. 13 ust. 4 lub art. 14 ust. 5 rozporządzenia Parlamentu Europejskiego i Rady (UE 2016/679, oświadczenia o powyższej treści wykonawca nie składa (należy usunąć treść powyższego oświadczenia np. poprzez jego wykreślenie).

15. W przypadku konieczności udzielenia wyjaśnień dotyczących przedstawionej oferty prosimy o zwracanie się do:

 Tel. *(w przypadku niepodania powyższych danych osoby do bezpośredniego kontaktu, prosimy o zwracanie się do osoby/osób podpisujących ofertę)*

- 16. Załącznikami do niniejszej oferty są:
	- Formularz cenowy
	- $\overline{a}$
	- $\overline{a}$

Podpisano: ....................................................................

(*podpis elektroniczny kwalifikowany/podpis zaufany/podpis osobisty*)

- *\*) Jeżeli podmioty wspólnie ubiegają się o zamówienie – należy podać pełne nazwy i adresy wszystkich podmiotów \*\*) Wykreślić niepotrzebne. W przypadku niewykreślenia, którejkolwiek z pozycji i nie wypełnienia pola w pkt. 5 pozycji b) –*
- *Zamawiający uzna, że Wykonawca nie zamierza powierzyć wykonania żadnej części zamówienia podwykonawcom.*

*\*\*\*) W przypadku gdy wykonawca nie przekazuje danych osobowych innych niż bezpośrednio jego dotyczących lub zachodzi wyłączenie stosowania obowiązku informacyjnego, stosownie do art. 13 ust. 4 lub art. 14 ust. 5 RODO treści oświadczenia wykonawca nie składa (usunięcie treści oświadczenia np. przez jego wykreślenie). 1) rozporządzenie Parlamentu Europejskiego i Rady (UE) 2016/679 z dnia 27 kwietnia 2016 r. w sprawie ochrony osób fizycznych w związku z przetwarzaniem danych osobowych i w sprawie swobodnego przepływu takich danych oraz uchylenia dyrektywy.*

### **Załącznik nr 2 do SWZ**

### **Opis przedmiotu zamówienia/Formularz cenowy**

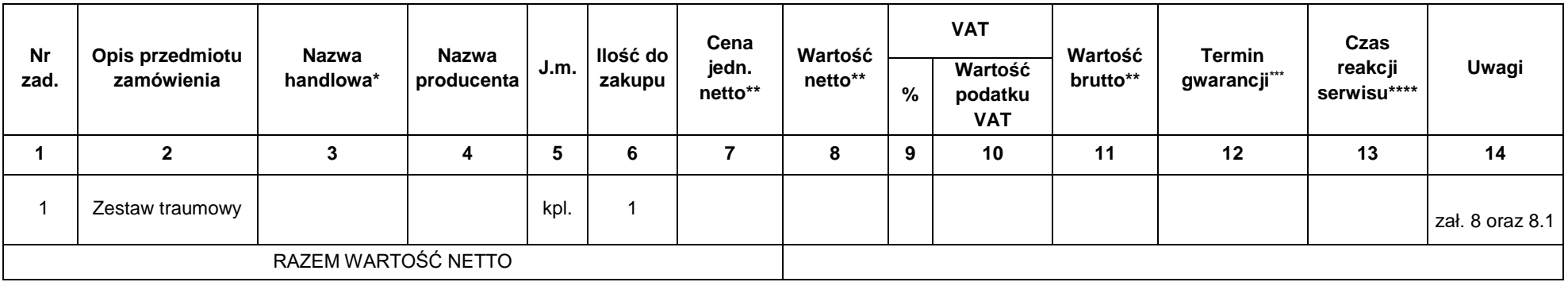

*\*) Pełna nazwa produktu tożsama z nazwą widniejącą na fakturze VAT wystawionej przez Wykonawcę oraz faktyczną nazwą widniejącą na opakowaniu.*

*\*\*) Wartość w zaokrągleniu do dwóch miejsc po przecinku.*

*\*\*\*)Oferowany termin gwarancji*

*\*\*\*\*) Oferowany czas reakcji serwisu*

### **Załącznik nr 3 do SWZ**

 $\overline{a}$ 

*(nazwa firmy) (miejscowość, data)*

**Wojskowy Ośrodek Farmacji i Techniki Medycznej ul. Wojska Polskiego 57 05-430 Celestynów**

### **OŚWIADCZENIE**

### **o przynależności do grupy kapitałowej\***

Ja niżej podpisany

*(imię i nazwisko składającego oświadczenie)*

będąc upoważnionym do reprezentowania Wykonawcy:

 $\overline{a}$ 

 $\overline{a}$ 

 $\overline{a}$  $\overline{a}$   *(nazwa Wykonawcy)*

 *(adres siedziby Wykonawcy)*

uczestnicząc w postępowaniu o udzielnie zamówienia publicznego prowadzonego w trybie przetargu nieograniczonego na: "Dostawę zestawu traumowego" – sprawa nr **WOFiTM/24/2021/PN,**

- 1. o ś w i a d c z a m, iż Wykonawca **nie należy\*\*** do tej samej Grupy Kapitałowej co inni wykonawcy, którzy złożyli w postępowaniu ofertę.
- 2. o ś w i a d c z a m, iż Wykonawca **należy\*\*** do tej samej grupy kapitałowej w rozumieniu ustawy z dnia 16 lutego 2007 r. o ochronie konkurencji i konsumentów (Dz. U. z 2020 r. poz. 1076 i 1086), o której mowa w art. 108 ust.1 pkt 5 ustawy z dnia 11 września 2019 r. – Prawo zamówień publicznych (Dz. U. z 2019 r. poz. 2019 z późn. zm.) Jednocześnie składam listę podmiotów należących do grupy kapitałowej, które złożyły oferty w niniejszym postępowaniu:

1) 2)

Oświadczam, że istniejące między nami powiązania nie prowadzą do zakłócenia konkurencji w postępowaniu o udzielenie zamówienia na dowód czego wskazuje i załączam:

- **\*** *W przypadku Wykonawców wspólnie ubiegających się o zamówienie powyższe oświadczenie składa każdy członek konsorcjum.*
- \*\* *Niepotrzebne skreślić*

Podpisano: ....................................................................

(*podpis elektroniczny kwalifikowany/podpis zaufany/podpis osobisty*)

### **WYKAZ WYKONANYCH/ WYKONYWANYCH ZAMÓWIEŃ**

Nazwa wykonawcy Mazwa wykonawcy Mazwa wykonawcy Mazwa wykonawcy Mazwa wykonawcy Mazwa wykonawca wykonawca wykon

Adres wykonawcy

Przedstawiamy wykaz zamówień wykonanych/wykonywanych, w okresie ostatnich trzech lat przed upływem terminu składania ofert, a jeżeli okres prowadzenia działalności jest krótszy – w tym okresie, w zakresie niezbędnym do wykazania spełnienia warunku posiadania wiedzy i doświadczenia, którego opis sposobu oceny zawarty jest w Rozdziale VI SWZ.

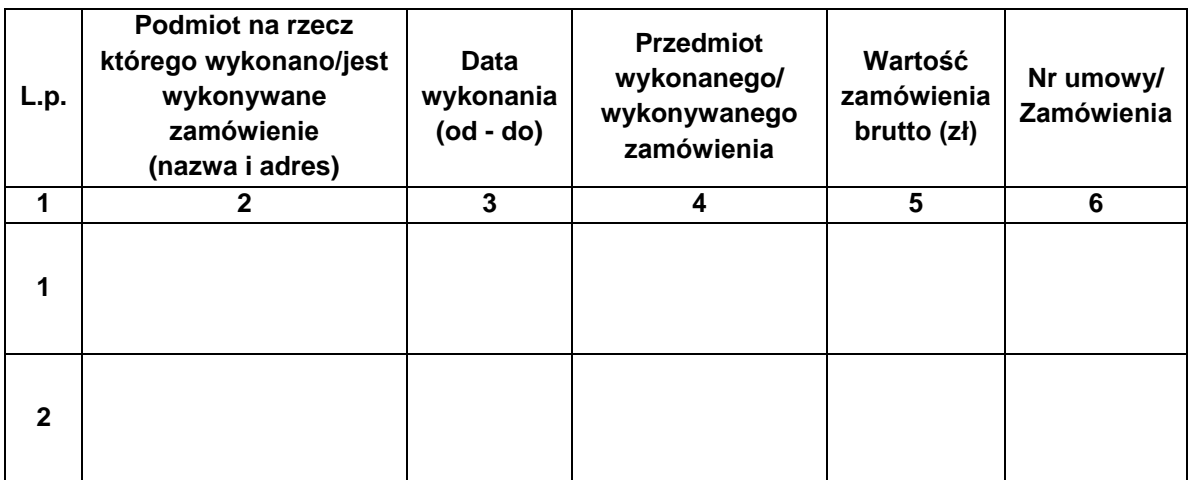

Podpisano: ....................................................................

(*podpis elektroniczny kwalifikowany/podpis zaufany/podpis osobisty*)

Do wykazu należy dołączyć dokumenty potwierdzające, że zamówienia te zostały wykonane lub są wykonywane należycie tj.:

- 1. poświadczenie, z tym że w odniesieniu do nadal wykonywanych dostaw lub usług okresowych lub ciągłych poświadczenie powinno być wydane nie wcześniej niż na 3 miesiące przed upływem terminu składania ofert;
- 2. oświadczenie wykonawcy jeżeli z uzasadnionych przyczyn o obiektywnym charakterze wykonawca nie jest w stanie uzyskać poświadczenia, o którym mowa powyżej.

#### **Załącznik nr 5 do SWZ**

 $\overline{a}$ 

*(nazwa firmy) (miejscowość, data)*

**Wojskowy Ośrodek Farmacji i Techniki Medycznej ul. Wojska Polskiego 57 05-430 Celestynów**

### **Oświadczenie o spełnieniu warunków udziału w postępowaniu oraz niepodleganiu wykluczeniu, zgodnie z art. 273 ustawy Prawo zamówień publicznych**

Na potrzeby postępowania o udzielenie zamówienia publicznego pn. na "Dostawę zestawu traumowego" - sprawa nr WOFiTM/24/2021/PN, prowadzonego, oświadczam, że:

- 1) spełniam warunki udziału w postępowaniu określone przez zamawiającego w specyfikacji warunków zamówienia.
- 2) nie podlegam wykluczeniu w zakresie określonym w specyfikacji warunków zamówienia.

Oświadczam, że wszystkie informacje podane w powyższych oświadczeniach są aktualne i zgodne z prawdą oraz zostały przedstawione z pełną świadomością konsekwencji wprowadzenia zamawiającego w błąd przy przedstawianiu informacji.

Podpisano:

....................................................................

*(kwalifikowany podpis elektroniczny/podpis osobisty/ podpis zaufany)*

#### *UWAGA:*

*1) w przypadku gdy spełnione są przesłanki wykluczenia wykonawca wskazuje te przesłanki. Należy również dołączyć informacje dot. samooczyszczenia tj. wynikające z art. 110 ustawy Pzp,*

*\_\_\_\_\_\_\_\_\_\_\_\_\_\_\_\_\_\_\_\_\_\_\_\_\_\_\_\_\_\_\_\_\_\_\_\_\_\_\_\_\_\_\_\_\_\_\_\_\_\_\_\_\_\_\_\_\_\_\_\_\_\_\_\_\_\_\_\_\_\_\_\_\_\_*

- *2) w przypadku konsorcjum oświadczenie składa każdy z wykonawców występujących wspólnie lub pełnomocnik w ich imieniu, co powinno być odnotowane w oświadczeniu,*
- *3) w przypadku korzystania z zasobów podmiotu udostępniającego – oświadczenie składa również podmiot udostępniający zasoby.*

### **Załącznik nr 6 do SWZ**

 $\overline{a}$ 

*(nazwa firmy) (miejscowość, data)*

**Wojskowy Ośrodek Farmacji i Techniki Medycznej ul. Wojska Polskiego 57 05-430 Celestynów**

### **Zobowiązanie podmiotu do udostępnienia zasobów wykonawcy**

Po zapoznaniu się z treścią ogłoszenia o zamówieniu oraz SWZ w postępowaniu pn. na:

**"Dostawę zestawu traumowego'' – sprawa nr WOFiTM/24/2021/PN** my:

………………….. (imię i nazwisko osoby podpisującej)

………………….. (imię i nazwisko osoby podpisującej)

Oświadczając, iż jesteśmy osobami odpowiednio umocowanymi do niniejszej czynności działając w imieniu ………………………………………………………….(wpisać nazwę podmiotu udostępniającego) z siedzibą w ………………………. (wpisać adres podmiotu udostępniającego) zobowiązujemy się do:

udostępnienia ………………. (wpisać komu) z siedzibą w …………… , zwanemu dalej Wykonawcą, posiadanych przez nas zasobów niezbędnych do realizacji zamówienia.

1) Zakres zasobów, jakie udostępniamy wykonawcy:

- a) ………………………………………………………………………………………………… (należy wyspecyfikować udostępniane zasoby) b) ………………………………………………………………………………………………… (należy wyspecyfikować udostępniane zasoby) c) ………………………………………………………………………………………………… (należy wyspecyfikować udostępniane zasoby)
- 2) Sposób i okres wykorzystania zasobów przy wykonywaniu zamówienia:………………………………………………………………………………………… ………………………………………………………………………………………………………

W związku z powyższym oddajemy Wykonawcy do dyspozycji ww. zasoby w celu korzystania z nich przez Wykonawcę – w przypadku wyboru jego oferty w przedmiotowym postępowaniu i udzielenia mu zamówienia - przy wykonaniu przedmiotu zamówienia.

…………………………………………..

miejscowość i data

Podpisano:

....................................................................

*(kwalifikowany podpis elektroniczny/podpis osobisty/ podpis zaufany)*

# **Załącznik nr 7 do SWZ**

Istotne postanowienia umowy – zawarte w oddzielnym pliku

## **OPIS PRZEDMIOTU ZAMÓWIENIA**

### 1. Przedmiot zamówienia: *Dostawa zestawu traumowego*

### **2. Ilość:**

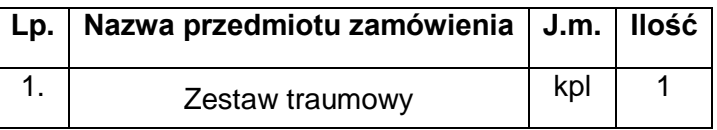

### **3. CPV:** 33100000-1

### **4. Oferty częściowe**: *NIE DOTYCZY*

**5. Wymogi techniczne:** *zgodnie z szczegółowym opisem przedmiotu zamówienia.*

### **6. Usługi dodatkowe:**

Wykonawca zapewni w cenie zestawu traumowego:

- dostarczenie, rozpakowanie, ustawienie, zamontowanie, instalację zamawianego sprzętu,

- konfigurację dostarczonych serwera/serwerów, oprogramowania systemów operacyjnych oraz oprogramowania ujętego w opisie.

- pozostałe prace związane z przygotowaniem kompleksowym sprzętu do rozpoczęcia prac wdrożeniowych.

**7. Termin realizacji:** *60 dni nie później niż do dnia 30.11.2021 r.* 

### **8. Miejsca dostawy:** d*ostawa, montaż i instalacja sprzętu - Wojskowe Centrum Kształcenia Medycznego w Łodzi – ul. 6 sierpnia 92, 90-646 Łódź*

#### **9. Dodatkowe oświadczenia i dokumenty:**

a)autoryzowany serwis gwarancyjny na terenie Polski, załączyć autoryzację producenta oraz wykaz punktów serwisowych dla sprzętu wchodzącego w skład zestawu traumowego,

b) dla dostarczonego oprogramowania należy dostarczyć licencję, oprogramowanie licencyjnej, instrukcję użytkownika i administratora (w formie elektronicznej),

c) oświadczenie, że przedmiot oferty jest fabrycznie nowy, kompletny i gotowy do użytkowania bez żadnych dodatkowych zakupów. Sprzęt wchodzący w skład zestawu traumowego musi być wyprodukowany nie później niż w 2020 roku.

### **10. Wymagania gwarancyjne oraz wymagania w zakresie serwisowania:**

- 10.1. Gwarancja minimum 24 miesiące, w okresie gwarancji koszty wymaganych przeglądów serwisowych wliczone w cenę oferty.
- 10.2. W okresie zaoferowanego terminu gwarancji bezpłatny serwis gwarancyjny i przeglądy okresowe;

10.3. Czas reakcji serwisu od momentu zgłoszenia do momentu rozpoczęcia naprawy max 72 h. Czas naprawy na terenie Polski – 7 dni roboczych. W przypadku wydłużenia czasu naprawy powyżej 7 dni roboczych wyrób zastępczy o parametrach równoważnych z naprawianym.

### **11. Wymagania dot. szkolenia:**

Wykonawca przeprowadzi na swój koszt szkolenia grupowe w WCKMed w Łodzi ul. 1go Maja 90, opierając się o następujące założenia:

a) grupa szkoleniowa max. 5 osób,

b) czas trwania szkolenia max 5 godzin dla jednej grupy,

c) szkolenia będą odbywać się od poniedziałku do piątku w zakresie czasowym od 9.00 do 15.00,

d) liczba osób do przeszkolenia 20-25,

e) terminy szkoleń będą uprzednio ustalane z odbiorcą końcowym -przedstawicielami WCKM Łódź,

f) szkolenia po wdrożeniu dostarczonego systemu na finalnym produkcie,

g) odbycie szkolenia będzie potwierdzone protokołem i udokumentowane certyfikatem imiennym dla wszystkich uczestników szkolenia.

### **12. Inne wymagania.**

Materiały informacyjne na temat przedmiotu oferty m.in. prospekty, broszury, dane techniczne, itp. w języku polskim.

### **13. Załączniki:**

Załącznik 1 - SZCZEGÓŁOWY OPIS PRZEDMIOTU ZAMÓWIENIA **–** Zestaw traumowy.

## **SZCZEGÓŁOWY OPIS PRZEDMIOTU ZAMÓWIENIA ZESTAW TRAUMOWY**

### **1. Przedmiotem zamówienia jest:** zestaw traumowy.

Zestaw traumowy ma się składać z oprogramowania wraz z licencją, oraz sprzętu wykazanego w dalszych częściach OPZ do obsługi sesji symulacji medycznej oraz debriefingu. System symulacji medycznej ma być zbudowany w oparciu o pomieszczenia znajdujące się na terenie Wojskowego Centrum Kształcenia Medycznego w Łodzi przy ulicy 1go Maja 90 w budynku nr 35: pomieszczenia nr 4 (trauma – pow. 156,09 m2), nr 5 (serwerownia – pow. 26,61 m2), 6 (debriefing – pow. 77,72 m2).

Zestaw ma być zbudowany na bazie:

- pokoju symulacji;
- pokoju kontrolnego;
- pokoju debriefingu;

### **1. Ogólne założenia systemu :**

- 1.1. Dedykowany system ma być przeznaczony do prowadzenia symulacji medycznej dla treningu medycznego. System musi być kompatybilny z trenażerem, symulatorami, fantomami, firm Laerdal, Gaumard, CAE. System musi mieć zdolność ewentualnej rozbudowy i rozszerzenia.
- 1.2. System musi bazować na wykorzystaniu przeglądarki internetowej i zostać skonstruowany wyłącznie na potrzeby symulacji medycznej oraz instalacji w określonych typach pomieszczeń, w których odbywa się symulacja: sali symulacji, pomieszczeniu kontrolnym, serwerowni oraz sali dobriefingu.
- 1.3. System musi służyć do rejestracji i debriefingu szkoleniowych sesji symulacyjnych z wykorzystaniem różnych trenażerów i symulatorów dedykowanych treningowi medycznemu.
- 1.4. System musi być przeznaczony do prowadzenia symulacji medycznej. System prowadzonych symulacji medycznych musi uwzględniać zaimportowane scenariusze symulacyjne pacjenta urazowego: m.in.: złamanie miednicy, drenaże jamy opłucnowej, "ostry brzuch", uraz czaszkowo mózgowy, oparzenia, amputacje kończyn dolnych i górnych.
- 1.5. Dla uzyskania najwyższej jakości przesyłanych, odsłuchiwanych i odtwarzanych dialogów lub dźwięków otoczenia niedopuszczalnym jest stosowanie mikrofonów podłączanych bezpośrednio do systemu bez udziału scentralizowanego, profesjonalnego cyfrowego sprzętu audio.
- 1.6. Wszystkie sygnały audio (mikrofony w pokoju symulacji, mikrofony Push To Talk, głośniki instruktora) muszą przechodzić i być obrabiane cyfrowo przez będącą elementem wyposażenia systemu centralną jednostkę przetwarzania dźwięku klasy profesjonalnej, posiadającej co najmniej:
	- a) możliwość kasowania echa oraz sprzężenia zwrotnego (dla uniknięcia efektu echa bądź przenikania i sprzężenia dźwięków z głośnika instruktora do odtwarzanego dźwięku w pokoju kontrolnym),
	- b) możliwość kasowania i wyciszania odgłosów tła (na przykład pracującej klimatyzacji lub działającego aparatu EKG),
	- c) możliwość zautomatyzowanej kontroli wzmocnienia,
	- d) cyfrowy mixer matrycowy (Digital Matrix Mixer).

Wszystkie te efekty muszą być dostępne jednocześnie i powodować pożądany efekt na żywo, bez generowania opóźnień, jeszcze przed nagraniem lub streamingiem na żywo przechwytywanego sygnału audio.

Wszystkie sygnały audio systemu muszą być transportowane za pomocą niskoopóźnieniowego (max. 5 milisekund) bezstratnego opartego na protokole audioover - IP systemu. Enkodowanie audio musi być co najmniej na poziomie 32bit przy 48 kHZ

 Wszystkie mikrofony w pokoju symulacji oraz pomieszczeniu kontrolnym mają być wyposażone w profesjonalne zbalansowane, symetryczne złącza audio XLR dla zachowania najwyższej jakości audio. Nieodpuszczalne są rozwiązania bazujące na niesymetrycznych złączach 3.5 mm lub USB.

1.7. Zestaw powinien zapewniać naukę procedur medycznych poprzez audiowizualną rejestrację wykonywanych czynności oraz poprzez oznaczanie i szybkie przywoływanie istotnych momentów nagranych sesji szkoleniowych z wykorzystaniem różnych trenażerów i symulatorów dedykowanych treningowi medycznemu.

### **2. Wymagania dot. oprogramowania**

### **2.1. Łatwość użycia**

- 2.1.1. Głównym kryterium użytkowym musi być łatwość użycia systemu, którego operatorami nie będą wyłącznie wykwalifikowani technicy, lecz przede wszystkim nauczyciele i pracownicy służby zdrowia tacy jak lekarze, wykładowcy, pielęgniarki, ratownicy. Użytkownicy muszą być zdolni do użytkowania systemu już po podstawowym przeszkoleniu.
- 2.1.2. Wszystkie urządzenia i oprogramowania muszą oferować intuicyjny, przystosowany do obsługi dotykiem, łatwy w użyciu interfejs użytkownika. Musi on być oparty o konta użytkowników, role i reguły bezpieczeństwa.
- 2.1.3. Użytkownicy systemu muszą mieć możliwość logowania się do archiwum nagrań za pomocą indywidualnych danych dostępowych oraz otrzymywać dostęp do nagrań w zależności od przypisanych do kont użytkowników ról, opartych o reguły bezpieczeństwa.
- 2.1.4. Administratorzy systemu muszą posiadać możliwość zakładania loginów i haseł dla jego użytkowników oraz przydzielania im różnych ról, wraz z przypisanymi im różnorodnymi poziomami dostępu do danych systemu, takich jak "administrator", "instruktor" czy "student".
- 2.1.5. Dla dostarczonego oprogramowania należy dostarczyć licencję, oprogramowanie licencyjnej, instrukcję użytkownika i administratora (w formie elektronicznej). Licencja ma być nieograniczona w czasie (bezterminowa), nie wymagająca subskrypcji (czasowego odnowienia), lub z bezpłatnym odnowieniem w okresie 5 lat od zakupu oprogramowania".

### **2.2. Przygotowanie scenariuszy**

- 2.2.1. Oprogramowanie musi pozwalać na przygotowanie szablonów scenariuszy dla użytku z poziomu oprogramowania kontrolnego. Szablon scenariusza ma zawierać:
	- a) różnego typu media (obrazy, wideo, dokumenty PDF) reprezentujące badania RTG, TK, RM, filmy badan USG, badania krwi, które mogą być wyświetlane na ekranach multimedialnych (np. komputer AiO na sali symulacji),
- a) listy kontrolne (checklists) do użytku przez instruktorów. Listy kontrolne muszą posiadać możliwość klasycznego pojedynczego "wyboru" a także wybory wielokrotne (np. 3 lub 5 na pytanie),
- b) arkusze oceny do użytku przez instruktorów
- c) różne typy zakładek reprezentowanych przez ikony do tagowania nagrań na żywo oraz tworzenia notatek w konkretnym scenariuszu. Możliwość tworzenia i edycji własnych zakładek oraz układania ich kolejności w liście podręcznej.
- 2.2.2. Sterowanie wyświetlaniem mediów ma się odbywać z poziomu komputera znajdującego się w pokoju kontrolnym. Kiedy wybrane media zostają odtworzone na ekranie prezentującego je urządzenia (np. zdjęcie RTG), system automatycznie generuje zakładkę na osi czasu. Później podczas sesji debriefingowej instruktor ma mieć możliwość na swoim tablecie wskazać ikonkę prezentującą tą zakładkę i wybrane media zostaną natychmiast pokazane na ekranie urządzenia prezentującego (np. TV lub projektora będącego na wyposażeniu danego pokoju).

### **2.3. Oprogramowanie do kontroli i nagrywania.**

- 2.3.1. Oprogramowanie kontrolne musi być łatwe w użyciu, przystosowane do obsługi dotykiem.
- 2.3.2. Wszystkie strumienie wideo z kamer oraz enkoderów wideo (przechwytujących np. obraz monitora pacjenta) podłączonych do sytemu muszą być dostępne z poziomu oprogramowania kontrolnego, tak aby istniała możliwość przyszłej rozbudowy. Liczba możliwych połączeń wideo nie może być ograniczana przez oprogramowanie oraz nie może istnieć ograniczenie liczby kamer przypadających na jednostkę symulacji.
- 2.3.3. Kontrolowanie kamer PTZ (poruszanie, zoom, fokus) możliwe bezpośrednio w oprogramowaniu kontrolnym bez konieczności stosowania zewnętrznego oprogramowania bądź joysticków kontrolnych.
- 2.3.4. Oprogramowanie musi ukazywać wszystkie przechwytywane strumienie wideo na żywo dla obecnie wybranego przez użytkownika układu widoku. Wideo i audio musi być perfekcyjnie zsynchronizowane, a podgląd z transmisji na żywo opóźniony maksymalnie

0,3 sekundy, zarówno dla transmisji oglądanych w pokoju kontrolnym jak i w debriefingu.

- 2.3.5. Sygnały audio muszą być przechwytywane niezależnie od sygnałów wideo (nie mogą być enkodowane razem z sygnałem wideo).
- 2.3.6. Każda ścieżka audio oraz sygnał wideo mają być nagrywane osobno.
- 2.3.7.Oprogramowanie musi nagrywać i nadawać (streaming) na żywo całą komunikację z mikrofonów w pokoju kontrolnym (voice -to-room).
- 2.3.8. Oprogramowanie musi oferować kontrolę audio dla wszystkich podłączonych kanałów audio: uprawniony użytkownik musi mieć możliwość wyciszania i ponownej aktywacji każdego, pojedynczego kanału audio dla jego nagrywania lub nadawania (streaming) na żywo, zarówno przed jak i w trakcie nagrywania sesji symulacyjnej.

 Musi być możliwość kontroli głośności każdego mikrofonu znajdującego się w pokoju symulacji bezpośrednio z interfejsu użytkownika systemu, także dotykowo na ekranie komputera sterującego. Niedopuszczalne są rozwiązania w postaci biurkowych/pulpitowych urządzeń z pokrętłami lub przyciskami.

- 2.3.9. Dźwięk z głośników instruktora musi być przechwytywany przez oprogramowanie bezpośrednio z mikrofonu Push-To-Talk pomieszczenia kontrolnego (nie może być przechwytywany pośrednio przez mikrofony pokoju symulacji) oraz transmitowany na żywo do pokoju debriefingu oraz rejestrowany jako oddzielna, niezależna ścieżka audio na serwerze.
- 2.3.10. Musi być możliwe etykietowanie nagrań sesji symulacyjnych takimi meta danymi jak co najmniej: nazwa, lokacja, danymi szkolących się lub instruktorów.
- 2.3.11. Oprogramowanie musi oferować możliwość korzystania z przycisków do rozpoczynania i kończenia nagrywania poprzez jedno kliknięcie. Po rozpoczęciu nagrywania wszystkie strumienie wideo dla wybranego układu widoku muszą być nagrane.
- 2.3.12. Każde źródło wideo musi być nagrywane oddzielnie, z preferowaną rozdzielczością 1080p Full HD z liczbą klatek 25 na sekundę lub wyższą.
- 2.3.13. Oprogramowanie musi być zdolne do zbierania, streamingu i nagrywania sygnałów wideo nie tylko kamer ale także wirtualnych monitorów pacjenta symulatorów wysokiej wierności firm Laerdal, Gaumard, CAE jak również klinicznych urządzeń medycznych wyposażonych w wyjście wideo VGA, DVI lub HDMI (na przykład systemy laparoskopowe czy radiologiczne).
- 2.3.14. Uprawnieni użytkownicy muszą mieć możliwość tagowania i notowania istotnych wydarzeń podczas symulacji poprzez dotknięcie lub kliknięcie różnych predefiniowanych ikon w interfejsie użytkownika, powodujące automatyczne tworzenie zakładki ze stemplem czasowym, która jest dodawana do listy zakładek, chronologicznie lub na osi czasu. Dodatkowo za pomocą klawiatury użytkownik musi mieć możliwość opisania notatką zdarzeń oznaczonych zakładkami.
- 2.3.15. Uprawnieni użytkownicy muszą mieć możliwość wypełniania elektronicznych list kontrolnych za pomocą interfejsu kontrolnego systemu podczas trwania symulacji.
- 2.3.16. W trakcie nagrywania symulacji uprawnieni użytkownicy muszą mieć możliwość aktywacji bądź dezaktywacji podglądu na żywo bieżącego widoku z kamer pokoju debriefingu. Wideo na żywo w pokoju debriefingu musi pokazywać tylko obrazy z kamer i odtwarzać towarzyszący im wybrany dźwięk ale nie pokazywać zakładek i notatek stworzonych przez instruktorów podczas trwania symulacji.
- 2.3.17. Oprogramowanie kontrolne systemu musi zawierać kontrolę ekranów multimedialnych systemu w pokojach symulacji: uprawniony użytkownik ma mieć możliwość wybierania obrazów, filmów lub dokumentów w formacie PDF przypisanych do przygotowanego scenariusza i aktywacji bądź dezaktywacji ich wyświetlania na ekranach multimedialnych w pokojach symulacji.
- 2.3.18. Musi istnieć możliwość dodawania i odtwarzania plików dźwiękowych poprzez głośniki instruktora z listy dźwięków przypisanych do przygotowanego scenariusza. Lista dźwięków systemu ma być dostępna z poziomu interfejsu użytkownika systemu i ma zawierać dźwieki przygotowane przez producenta systemu, a także umożliwiać dodawanie własnych plików dźwiękowych, takich jak dźwięku ulicy, karetki, biura, szpitala i inne dźwięki tła.
- 2.3.19. Tagowanie, robienie notatek, funkcjonalność list kontrolnych muszą być także dostępne w urządzeniach mobilnych (tabletach).
- 2.3.20. Tablety instruktorów mają mieć możliwość użytkowania także w trakcie trwania sesji symulacji do tworzenia adnotacji lub zakładek przez dowolnego jego użytkownika, np. instruktora pomocniczego znajdującego się na Sali Symulacji.
- 2.3.21. Wielu instruktorów ma mieć możliwość używania wszystkich tabletów systemu jednocześnie podczas trwania sesji symulacyjnych.
- 2.3.22. Różni użytkownicy muszą mieć możliwość dodawania zakładek, robienie notatek i wypełniania list kontrolnych za pomocą urządzeń mobilnych (tablety) podczas trwania sesji symulacyjnych. Zakładki, notatki i wypełnione listy kontrolne muszą zostać zapisane

z dodaniem imienia lub nazwiska użytkownika je tworzącego oraz połączone z odpowiednim nagraniem tak, aby były potem dostępne dla sesji debriefingu. Oprogramowanie działające na komputerach PC w salach debriefingu musi pozwalać na nadawanie na żywo (live streaming) sesji symulacyjnych oraz umożliwiać ponowne odtwarzanie nagrań dla potrzeb sesji debriefingowych.

- 2.3.23. Pakiet oprogramowania systemu dla jego części debriefingowej musi zawierać: - odtwarzacz wideo zainstalowany i skonfigurowany odpowiednio na komputerze PC w Sali debriefingu podłączonym do ekranu odtwarzającym.
- 2.3.24. Oprogramowanie kontrolne dla prowadzącego sesję debriefingu zainstalowane i skonfigurowane na bezprzewodowym tablecie Zarówno dla podglądu na żywo jak i w trybie debriefingu programowanie wyświetla na ekranach tylko wideo i dźwięk. Zakładki i notatki są widoczne tylko dla prowadzącego debriefing instruktora wyłącznie na iego iego tablecie na jego tablecie na jego tablecie tablecie na jego tablecie na tablecie na jego z zainstalowanym oprogramowaniem do debriefingu.
- 2.3.25. Instruktor musi mieć możliwość otwierania zarejestrowanych wcześniej nagrań w programowym odtwarzaczu wideo odpowiedniego urządzenia, widząc listę zakładek, notatek i list kontrolnych stworzonych podczas trwania sesii symulacyjnej na swoim tablecie. Może kontrolować odtwarzanie wideo za pomocą oprogramowania kontrolnego zainstalowanego na tablecie. Musi mieć możliwość bezpośredniego skoku do zakładki, jej wybór implikuje odtworzenie filmu np. 10 sekund przed znacznikiem czasowym stworzonym przez zakładkę (czas ten ma być edytowalny w ustawieniach systemu).
- 2.3.26. Wideo odtwarzane na ekranie musi być odtwarzane w tym samym widoku (np. obraz w obrazie, dzielony na czworo itp.) w jakim zostały nagrane podczas rejestrowania sesji symulacyjnej ale musi być także możliwość pokazywania na całym ekranie pojedynczego wideo z zarejestrowanego układu, w jakości HD.
- 2.3.27. Prowadzący sesję debriefingu musi mieć możliwość otwierania wszystkich plików jakie były prezentowane ćwiczącym podczas trwania sesji symulacyjnej (reprezentujące zdjęcia RTG, TK i inne) i pokazywania ich na ekranie urządzenia prezentacyjnego w pokoju debriefingu (TV, projektor). Dostęp do archiwum nagrań musi bazować na przeglądarce internetowej.
- 2.3.28. Poza oprogramowaniem do obsługi sesji debriefingu, Wykonawca musi dostarczyć rozwiązanie pozwalające uprawnionym użytkownikom na szukanie (min. po dacie, uczestnikach, instruktorach, scenariuszach itp.) i przegląd nagrań, edycję list kontrolnych i notatek, kasowanie wideo. Interfejs tego rozwiązania musi być dostępny i użytkowany

za pomocą przeglądarkę internetowej i pozwalać również na eksport, rekodowanie i pobieranie pojedynczych plików wideo (zawierających wszystkie nagrane wideo i strumienie audio dla każdej sesji symulacji) w formie pliku wideo o rozdzielczości co najmniej 1080p w popularnym formacie (np. mp4). Archiwum nagrań musi być dostępne dla wszystkich uprawnionych komputerów w sieci LAN instytucji klienta/użytkownika końcowego.

### **3. Pokój symulacji.**

- 3.1. Pokój symulacji przeznaczony do praktycznego wykonywania treningowych sesji symulacji medycznej w oparciu o kamery, mikrofony oraz urządzenia przechwytujące obraz z symulowanych monitorów pacjenta oraz urządzeń medycznych wyposażonych w wyjście wideo.
- 3.2. Transmisja na żywo powinna posiadać możliwość odtwarzania różnorodnych strumieni wideo: obrazów kamer pod różnymi kątami, podglądu na żywo monitora pacjenta symulatora.
- 3.3. Z pokoju kontrolnego użytkownicy powinni mieć możliwość kontroli kamer, komunikacji z kursantami poprzez znajdujące się w pokoju symulacji sufitowe/ścienne głośniki instruktora, tagowania i wprowadzają adnotacji do nagrań podczas trwania nagrywania.
- 3.4. Wszystkie źródła wideo i audio oraz zakładki i adnotacje stworzone przez instruktorów są nagrywane i dostępne natychmiast dla sesji debriefingu oraz archiwizowane dla późniejszego dostępu.
- 3.5. Pokój Symulacji musi zostać wyposażony w następujący sprzęt:
	- Łącznie 2 kamer IP PTZ, o parametrach min.: rozdzielczość 1080p przy 25 klatkach na sekundę, kontrola PTZ (Pan-Tilt-Zoom), rotacja 360°, min. Zoom optyczny 10x z autofokusem, sterowanie zdalne.
	- Łącznie 6 stałych szerokokątnych kamer IP, o parametrach min.: poziomy kąt widzenia co najmniej 100°, cyfrowy PTZ, min. rozdzielczość 1080p przy 25 klatkach na sekundę, uchwyt mocujący, jeśli warunki otoczenia będą tego wymagać.
	- Łącznie 1 video grabber, który może konwertować dowolny sygnał DMI/DVI/VGA na strumień IP 1080p@25fps lub lepszy.
	- Łącznie 6 sufitowych/ściennych głośników instruktora (1 na pokój), min 20W, wzmacnianych (amplified).
	- Łącznie 7 stałych mikrofonów, profesjonalne krawędziowe lub wiszące mikrofony z symetrycznym złączem XLR, zoptymalizowane pod kątem rejestracji rozmów w dużych pokojach o trudnej charakterystyce dźwięków tła, podłączone do centralnego systemu DSP (Digital Signal Processing).
	- Łącznie 6 komputerów typu All-in-one z ekranem dotykowym kompatybilnymi z uchwytami ściennymi VESA, funkcjonujące jako monitory pacjenta symulatorów wysokiej wierności lub odtwarzacze multimedialne dla prezentowania przez podczas scenariuszy symulacyjnych (zdjęcia RTG, TIK, RM, zdjęcia, nagrania USG i inne).
	- 1 odtwarzacz do podglądu na żywo i przeglądu zarejestrowanych nagrań o minimalnych parametrach: system operacyjny Windows 10, procesor klasy i5 4-0 rdzeniowy lub wyższy, co najmniej 2 (DWA) wyjścia VIDEO, co najmniej 16 Gb RAM, podłączony do panelu telewizora lub projektora złączem HDMI lub Display Port.
	- Łącznie 2 min. 55 calowe panele TV o rozdzielczości 4k nie dopuszczalna jest matryca  $TN$ ".
	- Łącznie 2 bezprzewodowe zestawy słuchawkowe (każdy zawiera nadajnik, odbiornik osobisty z możliwością montażu na odzieży, słuchawki douszne), do komunikacji pomiędzy instruktorami, nie generujące opóźnień podczas przesyłania dźwięku (profesjonalna norma "zetro-deley").
- 6 paneli anestezjologicznych z gniazdami internetowymi i energetycznymi dolna krawędź paneli na wysokości min. 120 cm od podłoża, posiadające atrapy złączy gazów medycznych.
- Niezbędne uchwyty do mocowania powyższego sprzętu.

### **4. Pokój kontrolny.**

- 4.1. Pokój kontrolny przeznaczony do administracji, dyskretnego nadzoru oraz sterowania przebiegiem sesji symulacyjnych przez instruktorów znajdujących się w ukryciu tego pomieszczenia, wspomaganych urządzeniami oraz oprogramowaniem stworzonym do tego celu.
- 4.2. W pomieszczeniu kontrolnym użytkownicy systemu muszą móc:
	- a) oglądać i kontrolować obraz i dźwięk za pomocą oprogramowania kontrolnego
	- b) rozpoczynać i kończyć nagrywanie sesji symulacyjnych
	- c) tagować i oznaczać notatkami materiał wideo podczas sesji symulacyjnych
	- d) mówić za pomocą mikrofonu wykorzystującego technologię "push-to-talk (PTT)"
	- e) poprzez sufitowe/ścienne głośniki do każdego stanowiska symulacji.
	- f) używać tabletów do tworzenia notatek, zakładek, korzystania z list kontrolnych podczas trwania sesji symulacyjnych.

### 4.3. Wyposażenie pokoju kontrolnego:

- − 1 komputer PC do kontroli symulacji, o minimalnych parametrach: ekran dotykowy min. 23", klawiatura i mysz, system operacyjny Windows10, Procesor klasy Intel i7 4-o rdzeniowy lub wyższy, co najmniej 8GB RAM, dysk twardy co najmniej 500GB SSD.
- − Głośnik biurkowy stereo.
- − 1 mikrofon Push-To-Talk (PTT) posiadający dwa przyciski, jeden do obsługi komunikatów głośników instruktora, drugi do komunikacji z bezprzewodowymi zestawami słuchawkowymi instruktorów;
- − Niezbędne urządzenia systemu bezstratnego audio w standardzie Dante do przechwytywania sygnałów z mikrofonów PTT oraz mikrofonów z pokoi symulacji, łączone z centralnym systemem audio DSP (Digital Signal Processing)
- − Jeden centralny system Audio DSP, pozwalający na: kasowanie akustycznego echa, kompensację odgłosów tła, zautomatyzowaną kontrolę wzmocnienia, cyfrowy matrycowy mixer dla wszystkich mikrofonów systemu, w tym mikrofonów sali symulacji oraz Push To Talk. Umieszczony w szafie RACK dołączonej do zestawu.

#### **5. Pokój debriefingu.**

- 5.1. W pokoju debriefingu zarejestrowane nagrania z sesji symulacyjnych mają być przeglądane na ekranie TV, komputera lub wyświetlane przez projektor. Debriefing odbywa się z wykorzystaniem będącego elementem wyposażenia systemu tabletu z zainstalowanym specjalnym oprogramowaniem do zdalnego sterowania debriefingiem. Zakładki stworzone przez instruktora mają być widoczne jedynie na tablecie prowadzącego de briefing a nie widoczne na urządzeniach projekcyjnych pokoju (np. komputer/TV/projektor). Urządzenia projekcyjne wyświetlają obraz tylko wówczas, gdy na tablecie zostanie wydana odpowiednia komenda odtwarzania.
- 5.2. Zazwyczaj natychmiast po zakończeniu sesji symulacyjnej instruktorzy prowadzą debriefing dla jej uczestników lub reszty grupy w oddzielnym pokoju, wykorzystując odtwarzanie wideo do podsumowania osiągniętych wyników. Nauka i wyciągnie z niej płynących wniosków ma miejsce właśnie podczas debriefingu, gdzie zebrana grupa może się angażować w bezpieczną i moderowaną dyskusję nad przebiegiem odbytej sesji, w tym w odnajdywanie błędów i oznaczanie sukcesów.

5.3. Pokój Debriefingu musi być wyposażony w następujący sprzęt:

- 1 odtwarzacz do podglądu na żywo i przeglądu zarejestrowanych nagrań o minimalnych parametrach: system operacyjny Windows 10, procesor klasy i5 4-0 rdzeniowy lub wyższy, co najmniej 2 (DWA) wyjścia VIDEO, co najmniej 16 Gb RAM, podłączony do panelu telewizora lub projektora złączem HDMI lub Display Port.

- 2 tablety do zdalnej kontroli i debriefingu (system Android lub Windows o parametrach pozwalających na płynne i bezproblemowe wykonywanie wszystkich zadań im przeznaczonych).

- 1 panel TV 55" o rozdzielczości 4k – nie dopuszczalna jest matryca "TN".

- 1 system głośnikowy (parametry dobrane pod kątem przeznaczonego pomieszczenia).

#### **6. Serwerownia.**

- 6.1. Zamawiający zapewnia pomieszczenie serwerowni wyposażone w niezależną klimatyzację. Opisywany system symulacji medycznej powinien dać możliwość instalacji na istniejącej infrastrukturze przewodów opartej na technologii "LAN".
- 6.2. Serwerownia musi zostać wyposażona w serwer/serwery stanowiący/stanowiące skład systemu symulacji. Ostateczna konfiguracja serwera/serwerów powinna być wystarczająco wydajna, aby spełnić wszystkie wymogi dla płynnego działania oraz wykonywania niezbędnych operacji w tle dla całego systemu AV.
- 6.3. Serwer/serwery muszą być zdolne do nagrywania obrazu i dźwięku ze wszystkich przewidzianych w systemie źródeł – stanowiąc centralną bazę danych. Powinien posiadać przestrzeń dyskową pozwalającą na przechowywanie do 1000 godzin nagrań procesu symulacji, musi być skonstruowany w oparciu o technologię RAID w konfiguracji RAID 5.

#### **7. Instalacja i odbiór końcowy.**

Zamawiający dostarcza okablowanie sieci strukturalnej pomieszczeń sali symulacji, pokoju kontrolnego oraz debriefingu opartej na sieci LAN.

Podstawą odbioru zestawu traumowego jest profesjonalne zamontowanie sprzętu, instalacja oprogramowania z jednoczesnym zaprezentowaniem jego działania i możliwości, serwisu telefonicznego oraz stacjonarnego przez najbliższe 5 lat, oraz szkolenia instruktażowego z obsługi dedykowanego sprzętu.

#### **8. Wymagania dotyczące kodyfikacji.**

Nie dotyczy.